## МИНИСТЕРСТВО НАУКИ И ВЫСШЕГО ОБРАЗОВАНИЯ РОССИЙСКОЙ ФЕДЕРАЦИИ федеральное государственное бюджетное образовательное учреждение высшего образования «Тольяттинский государственный университет»

### Институт машиностроения

(наименование института полностью)

Кафедра «Оборудование и технологии машиностроительного производства» (наименование)

15.03.05 «Конструкторско-технологическое обеспечение

машиностроительных производств»

(код и наименование направления подготовки, специальности)

Технология машиностроения

(направленность (профиль)/ специализация)

## **ВЫПУСКНАЯ КВАЛИФИКАЦИОННАЯ РАБОТА (БАКАЛАВРСКАЯ РАБОТА)**

на тему Технологический процесс изготовления корпуса литейной формы для крыльчатки

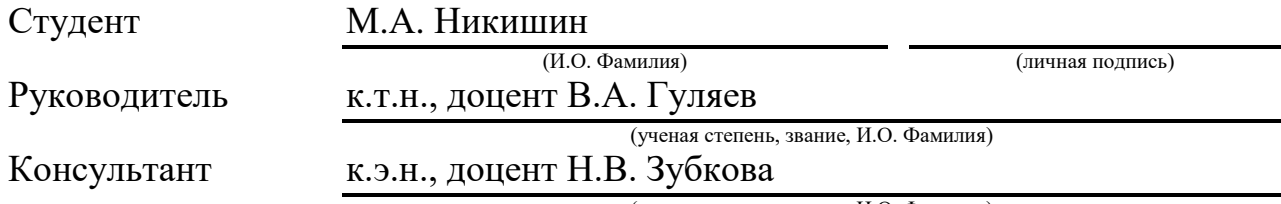

(ученая степень, звание, И.О. Фамилия)

Тольятти 2021

#### **Аннотация**

В выпускной квалификационной работе предлагается разработка технологического процесса изготовления корпуса литейной формы для крыльчатки. Объем выпускной квалификационной работы складывается из 49 страниц пояснительной записки, содержащей 17 таблиц, 10 рисунков, приложений и графической части, содержащей 8 листов формата А1.

Работа содержит пять разделов, введение, заключение, список используемых источников и приложения, содержащих разработанную технологическую документацию.

В первом разделе представлены исходные данные для проектирования технологического процесса, проводится количественный и качественный анализ технологичности детали. Производится выбор материала для заготовки. Анализируется базовый технологический процесс и на основании его недостатков предлагаются мероприятия по совершенствованию и предложению нового технологического процесса. Поставлены задачи, решение которых представлено в последующих разделах работы.

Во втором разделе выбрано среднесерийное производство, в том числе, исходя из программы выпуска 20000 дет/год. Выбран метод получения заготовки и проведен расчет припусков. Обоснованы средства технологического оснащения. Предложены режимы резания для всех технологических операций.

В третьем разделе предложены к использованию соответствующие приспособления с изменениями относительно базовых. Разработано станочное приспособление, захватное устройство и режущий инструмент.

В четвертом разделе предложены мероприятия по обеспечению производственной и экологической безопасности.

В пятом разделе получен экономический эффект.

## **Содержание**

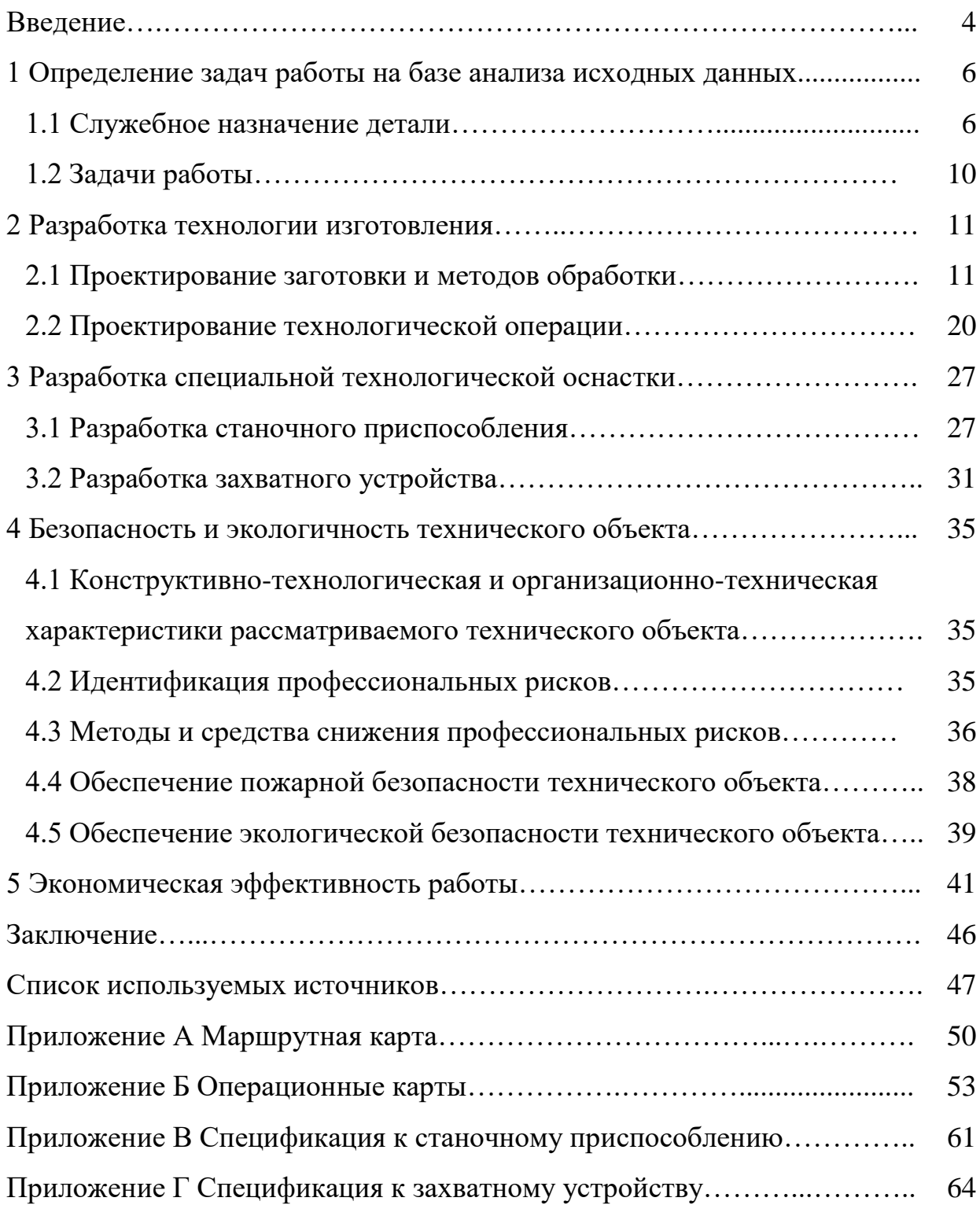

#### **Введение**

Станки с ЧПУ стали первым крупным прорывом в области скоростной обработки [7]. До числового управления (в случае технологии перфорированной ленты) и компьютерного числового управления (с аналоговыми и цифровыми вычислениями) детали обрабатывались вручную. Это неизменно приводило к увеличению погрешности в конечных продуктах и даже больше, когда станки использовались вручную для более массового производства. В настоящее время технология машиностроения в области обработки металлов идет в двух направлениях [23]. Первое направление – максимальный переход на программируемые станки с ЧПУ и роботизированные системы, которые позволяют получить более высокую производительность за минимальный промежуток времени. Второе направление развития металлообработки – альтернативные методы обработки металлических деталей.

Часто процессы обработки требуют использования нескольких инструментов для выполнения желаемых результатов (например, сверла разного размера) [2]. Станки с ЧПУ обычно объединяют инструменты в общие единицы или ячейки, из которых станок может их использовать. Базовые станки ведут обработку по одной или двум осям, в то время как современные станки дополнительно могут вести обработку в поперечном направлении по оси x, y, продольно по оси z и вращательно вокруг одной или нескольких осей [1]. Многоосные станки способны автоматически переворачивать детали, позволяя удалить материал, который был «снизу». Это избавляет рабочих от необходимости переворачивать заготовку и позволяет обрабатывать все стороны без необходимости дополнительного вмешательства.

Многие новые станки с ЧПУ созданы специально для целевых производственных процессов. Например, электрохимическая обработка используется для обработки высокопрочных металлических деталей, которые иначе невозможно осуществить [17]. Удобные в использовании программные

платформы революционизируют обрабатывающую промышленность, предоставляя спецификации с точки зрения допусков, позволяют добавлять новые характеристики по инициативе производителя и потребителя.

Детали со сложной геометрией могут быть получены с использованием процесса обработки на станках с ЧПУ [15]. Если деталь является более сложной, что означает фасонную геометрию или большее количество поверхностей для обработки, она становится более дорогой из-за дополнительной установки или времени обработки заготовки на станке. Использование 5-осевой обработки позволяет производить различные сложные детали более удобным способом. Скоординированное движение при обработке позволяет более эффективно изготавливать несколько сложных деталей одновременно, поскольку достигаются более высокие скорости резания, создаются более эффективные траектории инструмента и возможна более качественная обработка поверхности [6]. Используя 5-осевую технологию вместо традиционной 3-осевой, требуется меньшее количество операций для создания детали со сложной геометрией. При использовании 5 осевого станка, станок и деталь при обработке позволяют режущему инструменту оставаться более мобильным относительно обрабатываемой поверхности. Затраты и сокращение времени цикла уменьшаются, потому что большее количество материала может быть удалено более продуктивно.

Выбор материала имеет основополагающее значение при определении функционального назначения и стоимости заготовки [22]. Инженер-технолог должен определить важные характеристики материала для детали по твердости, жесткости, химической стойкости, термообработки и термической стабильности, и это лишь некоторые из них [3]. Решение позволяет рассмотреть широкий спектр материалов, соответствующих техническим требованиям.

В предлагаемой работе используется первое направление развития металлообработки с использованием оборудования с программным числовым управлением.

## **1 Определение задач работы на базе анализа исходных данных**

### **1.1 Служебное назначение детали**

Для формирования контура заготовки детали «крыльчатка» служат литейные формы, корпусом которых является рассматриваемая деталь «корпус». Фрагмент узла литейной формы представлен на рисунке 1.

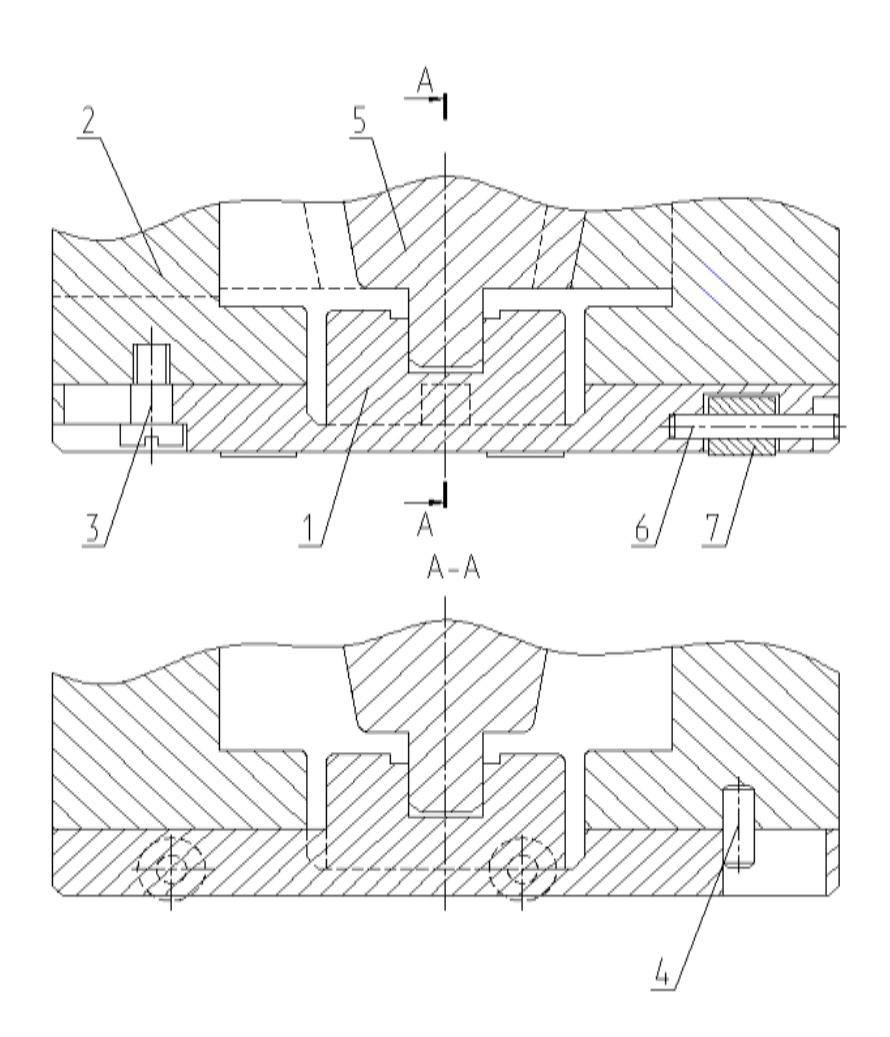

Рисунок 1 – Фрагмент узла литейной формы

С помощью штифтов 4 и винтов 3 к матрице 2 прикрепляется корпус 1. Стержень 5 располагается в отверстии основания2. Ролики 7 устанавливаются на штифтах 6 в пазах основания.

К материалу соответственно и точности изготовления такой детали предъявляются высокие требования, поэтому выбираем сталь 45 ГОСТ 1050- 2013 [12, 13]. Химический состав выбранного материала приведен в таблице 1, а физико-механические свойства представлены на рисунке 2.

| Элемент             |                 | $\sim$<br>21    | Mn              |      |                     |                      |                     | Ni   | As   |
|---------------------|-----------------|-----------------|-----------------|------|---------------------|----------------------|---------------------|------|------|
| содержание,<br>$\%$ | $0,42-$<br>0,50 | $0,17-$<br>0,37 | $0,50-$<br>0,80 | 0,25 | He<br>более<br>0,04 | He<br>более<br>0,035 | He<br>более<br>0,25 | 0,25 | 0,08 |

Таблица 1 – Химический состав

В таблице 1 обозначены химические элементы: С – углерод, Si – кремний, Мn – марганец, Сr – хром, S – сера, P – фосфор, Сu – медь, Ni – никель, Аs – астат.

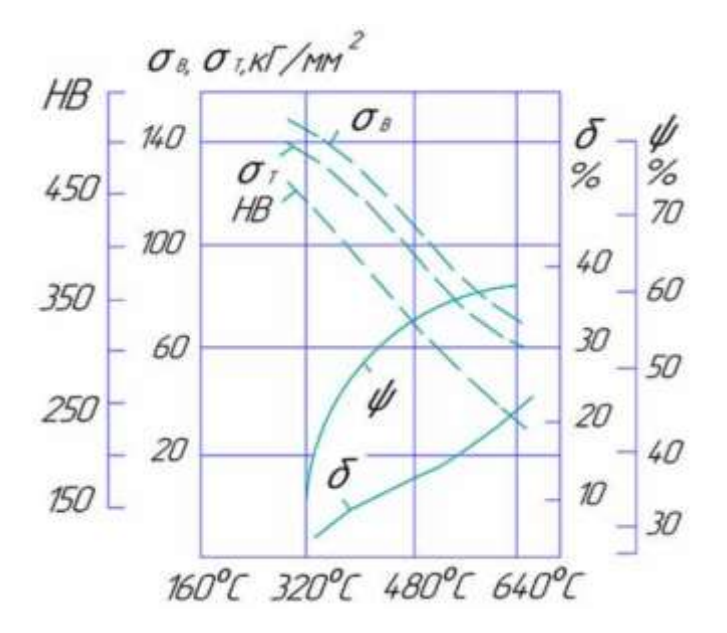

Рисунок 2 – Физико-механические свойства материала

На рисунке 2 для стали 45 (способ получения: горячекатанная калиброванная – поковка, закалка, отпуск): временное сопротивление разрыву ( $\sigma$ <sub>6</sub>) равно 600 МПа и 530 МПа соответственно; предел текучести ( $\sigma$ <sub>T</sub>) – 245 МПа и 275 МПа соответственно; относительное сужение ( $\psi$ ) – 40% и 34%

соответственно; ударная вязкость (*KCU*) – 34Дж/см<sup>2</sup> и 39 Дж/см<sup>2</sup> соответственно; твердость (*HB*) – 170 и 197 соответственно; относительное удлинение ( $\delta$ ) – 16% и 17% соответственно [19]. Можно сделать вывод, что параметры выбранного материала для заготовки и соответственно для детали полностью удовлетворяют служебному назначению рассматриваемой детали.

«Далее необходимо провести классификацию поверхностей детали с целью выявления их функционального назначения при выполнении детали своего служебного назначения. Данные классификации сведем в таблицу 2.

Таблица 2 – Классификация поверхностей

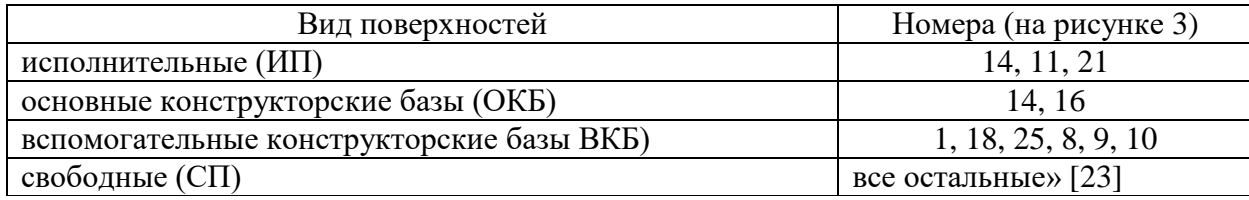

Корпус с точки зрения общей конфигурации также можно считать технологичным. После качественного анализа технологичности корпуса предлагается получать заготовку методом горячей объемной штамповки. Определим максимальные значения параметров для обрабатываемых поверхностей по квалитету (IT6 на поверхность 12) и по шероховатости (Ra 0,8 на поверхности 1, 12 и 21). Все приведенные жесткие требования к поверхностям позволяют их обеспечить при обработке на станках с нормальной точностью. Поверхности корпуса имеют свободный доступ к местам обработки. Правила единства и постоянства выбранных баз выполняются благодаря совпадению на большинстве технологических операциях технологических и измерительных баз [25].

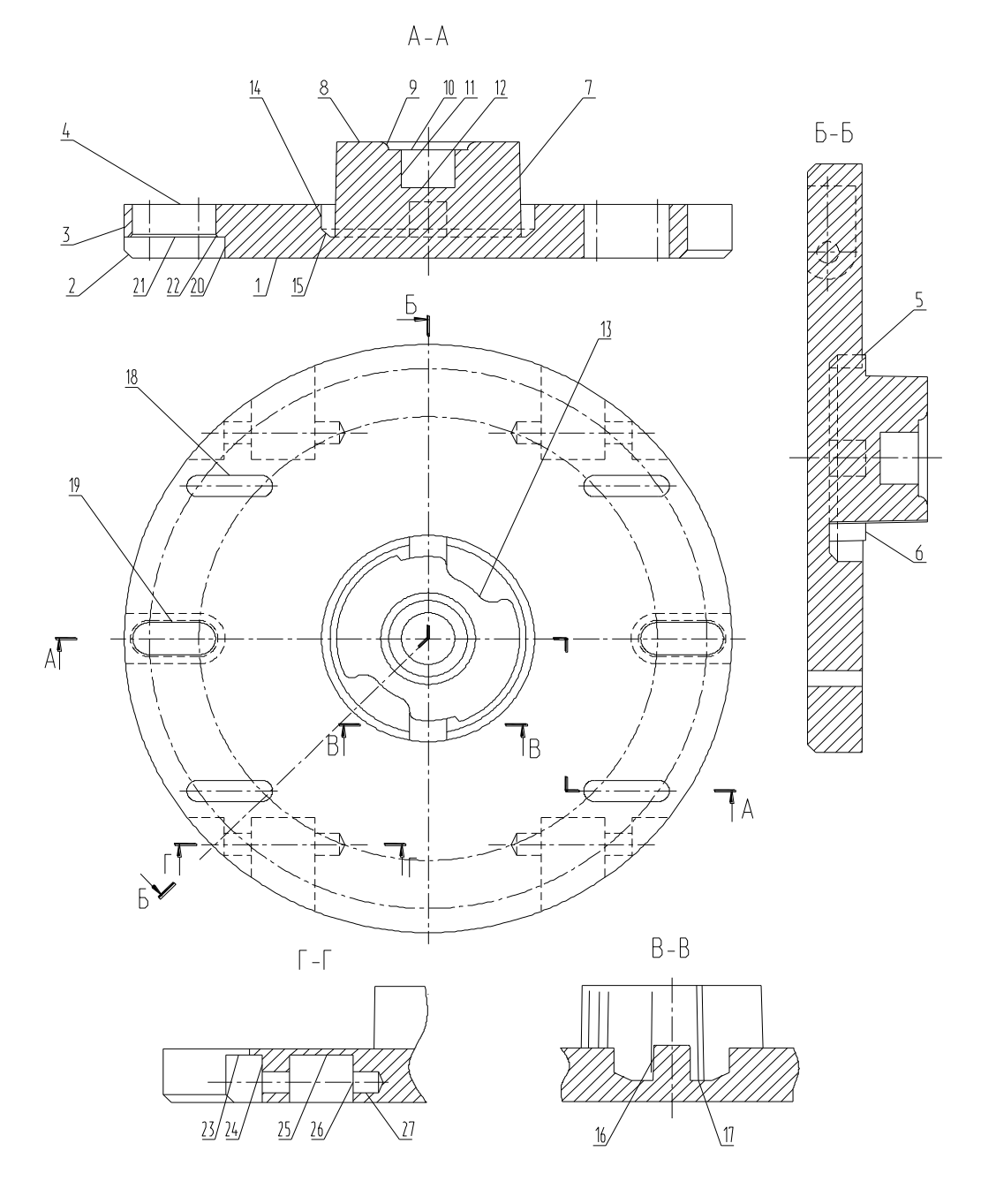

Рисунок 3 – Систематизация поверхностей

Определим для выбранных технологических операций базы при обработке. На первой токарной операции необходимо использовать в качестве базы поверхности 3 и 1. При токарной обработке правого конца детали – 3 и 1 поверхности. При обработке левого конца корпуса – 7 и 8 поверхности. На внутришлифовальной операции – 3 и 1 поверхности. На фрезерной операции при обработке пазов 18 и 19 – 11 и 4 поверхности. На фрезерной операции при обработке гнезда 6, 7, 14-17 – 11, 19 и 4 поверхности. На электроэрозионной операции – 3, 19 и 1 поверхности. На координатно-шлифовальной операции – 11, 19 и 4 поверхности. То есть обработку всех цилиндрических поверхностей можно вести относительно одних и тех же баз [9].

#### **1.2 Задачи работы**

В работе предстоит решить комплекс задач совершенствования технологического процесса изготовления корпуса литейной формы. Провести количественный и качественный анализ технологичности детали. Осуществить выбор материала для заготовки. Проанализировать базовый технологический процесс и на основании его недостатков предложить мероприятия по совершенствованию и разработать новый технологический процесс. Выбрать тип производства. Выбрать метод получения заготовки и провести расчет припусков. После качественного анализа технологичности корпуса предлагается получить заготовку методом горячей объемной штамповки. Обосновать средства технологического оснащения. Предложить режимы резания для всех технологических операций. Оптимизировать обработку отверстий и пазов . Предложить к использованию соответствующие приспособления с изменениями относительно базовых. Разработать высокопроизводительную специальную и специализированную оснастку с гидравлическим или пневматическим приводом. А также спроектировать захватное устройство промышленного робота. Предложить мероприятия по обеспечению производственной и экологической безопасности технического объекта в виде технологического процесса. Рассчитать экономический эффект после реализации предлагаемых изменений в технологическом процессе.

В разделе обоснован выбор материала заготовки, исходя из служебного назначения детали и ее конструкционных особенностей. Показана технологичность детали с помощью количественного и качественного анализа. Таким образом проведен анализ исходных данных, согласно задания, поставлена цель работы и определены задачи для ее достижения.

#### **2 Разработка технологии изготовления**

#### **2.1 Проектирование заготовки и методов обработки**

Программа выпуска 20000 деталей в год и двухсменный график работы при изготовлении детали, а также масса детали 5,88 кг. Поэтому, пользуясь известными справочными источниками [21], можно «определить тип производства как среднесерийное. Соответственно с выбранным типом производства необходимо строить технологический процесс изготовления детали по форме организации как поточный или переменно-поточным; выбрать универсальное и специальное оборудование» [21], автоматы, специальный режущий инструмент, автоматизированную оснастку, известный мерительный инструмент; в технологическом процессе оборудование необходимо размещать по ходу. Исходя из физико-механических свойств выбранного материала для детали сталь 45, а также пространственногеометрическую форму корпуса литейной формы для крыльчатки, целесообразно выбрать метод получения заготовки, сравнивая два метода – штамповка или прокат [24]. Определим массу заготовки при штамповке и массу заготовки при прокате и проведем технико-экономическое обоснования выбора метода получения заготовки и остановиться на одном из них. Массу заготовки при штамповке  $M_{III}$  определять будем по формуле:

$$
M_{III} = M_{\overline{A}} \cdot K_P,\tag{1}
$$

«где *М<sup>Д</sup>* – масса корпуса, кг;

*К<sup>Р</sup>* – расчетный коэффициент равен 1,4» [21].

Получим массу заготовки из штамповки:  $M_{III}$  = 5,88 · 1,4 = 8,23 кг.

По ГОСТу 7505-89 основными параметрами для заготовки будут: индукционный нагрев заготовки, КГШП (штамповочное оборудование), класс Т3 (точность), М2 (категория материала) и С2 (степень сложности) [21].

Массу заготовки из проката *МПР* определять будем по формуле:

$$
M_{\Pi P} = V \cdot \gamma,\tag{2}
$$

«где  $V$  – объем, мм $^3$ ;

 $\nu$  – плотность стали, кг/м<sup>3</sup>» [23].

Необходимо выбрать такие параметры прутка, чтобы максимальные размеры детали были меньше по значению, как минимум, в 1,05 раза [16]. Для этого необходимо рассчитать наибольший размер в радиальном  $d_{IP}$  и в осевом направлении  $l_{IP}$ :

$$
\kappa d_{\Pi P} = d_{\Pi}^{MAX} \cdot 1,05 \text{ nm},\tag{3}
$$

$$
l_{\Pi P} = l_{\Pi}^{MAX} \cdot 1.05 \text{ mm},\tag{4}
$$

где<sub>.</sub>  $d_{\mathcal{A}}^{MAX}$  — максимальный диаметр детали, мм;  $l_{\mathcal{A}}^{MAX}$  — максимальная длина детали, мм» [21].

Получим

 $d_{\text{HP}}$  = 220 · 1,05 = 231 мм. Принимаем  $d_{\text{HP}}$  = 230 мм  $l_{\text{HP}}$  = 43,4 · 1,05 = 45,57 мм. Принимаем  $l_{\text{HP}}$  = 46 мм Объем цилиндра определяется по формуле:

$$
V = \frac{\pi}{4} \cdot d_{\Pi P}^2 \cdot l_{\Pi P} \text{ MM}^3 \tag{5}
$$

Получим:

$$
V = \frac{3.14}{4} \cdot 230^2 \cdot 46 = 1910219 \text{ mm}^3.
$$

Тогда массу заготовки при прокате получим из формулы (2)

 $M_{\Pi P} = 1910219 \cdot 7{,}85 \cdot 10^{-6} = 15$  кг.

По ГОСТу 2590-2006 выбираем нужный размер проката обычной точности:

Круг 230−*ГОСТ* 2590−2006 45−*ГОСТ* 1050−2013 .

Проведем экономическое сравнение стоимости заготовки, полученной двумя рассматриваемыми методами, и выберем оптимальный, исходя из более дешевой заготовки [18].

Стоимость заготовки при штамповке будем определять по формуле:

$$
S_{3III} = \frac{C_E}{1000} \cdot M_{III} \cdot K_T \cdot K_{C/I} \cdot K_B \cdot K_M \cdot K_{II} - \frac{C_{OTX}}{1000} \cdot \left( M_{SIII} - M_{II} \right),\tag{6}
$$

где *МШ.* – масса штампованной заготовки, кг;

 $M<sub>SIII</sub>$  – ориентировочная масса заготовки, кг

*С<sup>Б</sup>* – сумма 1 т материала равна 373 руб.;

 $K_T$  – коэффициент, учитывающий точность, равен 1,0;

*КСЛ* – коэффициент, учитывающий сложность, равен 0,84;

 $K_B$  – коэффициент, зависимый от  $M_{III}$ , равен 0,87;

*К<sup>М</sup>* – коэффициент материала равен 1,0;

*К<sup>П</sup>* – коэффициент количества выпуска равен 1,0;

*СОТХ* – стоимость отходов равна 24 руб.

Тогда получим стоимость заготовки:

 $S_{3III} = \frac{373}{1000}$  $\frac{373}{1000} \cdot 8,23 \cdot 1,0 \cdot 0,84 \cdot 0,87 \cdot 1,0 \cdot 1,0 - \frac{24}{100}$  $\frac{24}{1000} \cdot (8,23 - 5,88) =$  $= 2,187$  руб.

С учетом коэффициента приведения цен к ценам 2021 года получим:  $S_{3III} = 2,187 \cdot 100 = 218,7 \text{ py6}.$ 

Стоимость заготовки из проката будем определять по формуле:

$$
S_{3\Pi P} = \frac{C_E}{1000} \cdot M_{\Pi P} \cdot \frac{C_{OTX}}{1000} \cdot \left( M_{S\Pi P} - M_{\Pi} \right),\tag{7}
$$

где  $M_{\Pi P}$  – масса проката, кг;

 $M_{S/IP}$  – ориентировочная масса заготовки, кг

*С<sup>Б</sup>* – сумма 1 т материала равна 190 руб.;

*СОТХ* – стоимость отходов равна 24 руб.

Тогда получим:

 $S_{3\pi P} = \frac{190}{1000}$  $\frac{190}{1000} \cdot 15 \cdot \frac{24}{100}$  $\frac{24}{1000} \cdot (15 - 5,88) = 2,632 \text{ py6}.$ С учетом коэффициента приведения цен к ценам 2021 года получим:

 $S_{3IP} = 2{,}632 \cdot 100 = 263{,}2 \text{ py6}.$ 

Рассчитаем затраты на механическую обработку по формуле:

$$
C_{OBP} = C_{V\mathcal{A}} \cdot (M_3 - M_{\mathcal{A}}),\tag{8}
$$

где *СУД* – удельные затраты равны 26 руб./кг [21];

 $M_3$  – масса заготовки.

Тогда получим для штамповки:

$$
C_{OBPIII} = C_{V/I} \cdot (M_{III} - M_{I}) = 26 \cdot (8,23 - 5,88) = 61,6 \text{ py6}.
$$
  
Для проката:

$$
C_{OBPIIP} = C_{V/I} \cdot (M_{IIP} - M_{I}) = 26 \cdot (15 - 5,88) = 237,12 \text{ py6}.
$$

Суммарная стоимость тогда рассчитывается по формуле:

$$
C = S_3 + C_{OBP},\tag{9}
$$

Тогда получим для штамповки:

 $C_{III} = S_{3III} + C_{OBPIII} = 218.7 + 61.6 = 280.3$  руб.

Для проката:

$$
C_{\text{HP}} = S_{3\text{HP}} + C_{\text{OBPHP}} = 263.2 + 237.12 = 500.32 \text{ py6}.
$$

Результаты расчета заготовок представлены в таблице 3.

Таблица 3 - Расчет заготовки

| Показатели | Степень<br>сложности | Класс<br>точности | 1 руппа<br>стали | Масса, кг. | Стоимость,<br>py <sub>0</sub> . |
|------------|----------------------|-------------------|------------------|------------|---------------------------------|
| Штамповка  | $\cap$               | $\mathbf{m}$      | M2               | 8.23       | 280.3                           |
| Ірокат     |                      |                   | Mı               |            | 55,32                           |

Сопоставляя технологическую себестоимость для двух вариантов получения заготовки, делаем окончательны вывод: заготовка из штамповки выгоднее проката. «Годовой экономический эффект рассчитаем по формуле:

$$
\mathcal{G}_{\Gamma} = (C_{\Pi P} - C_{\Pi I}) \cdot N_{\Gamma},\tag{10}\tag{6}
$$

где  $C_{IP}$  – стоимость проката;

 $C_{III}$ . – стоимость штамповки;

 $N_T$  – программа выпуска детали 20000 шт./год

Получаем: Э<sub>Г</sub> = (500,32 – 280,3) · 20000 = 4400400 руб.

Назначаем для заготовки основные параметры: индукционный нагрев заготовки, штамповочным оборудованием выбираем КГШП; класс Т3 (по точности заготовки), М1 (категория материала для заготовки), С2 (степень сложности заготовки), П (конфигурация разъема штампа), 11 (исходный индекс), 0,4 мм (отклонение от плоскостности), 0,3 мм (смещение разъема штампа), 5,0 мм (величина заусенца), 0,9 мм (облой) и Ra 40 мкм (шероховатость поверхности штамповки) [20]. На рисунке 4 с эскизом заготовки, а также в графической части работы показаны все остальные технические требования.

Объем заготовки определим по формуле (5):

$$
V = \frac{\pi}{4} \cdot (223.6^2 \cdot 23.8 + 81.3^2 \cdot 0.9 + 71.1^2 \cdot 22.3 - 25^2 \cdot 3.1 - 15.8^2 \cdot 14) = 1022992 \text{ nm}^3.
$$

Массу штамповки определим по формуле (2):

 $M_3 = 1022992 \cdot 7,85 \cdot 10^{-6} = 8,03$  kr.

Коэффициент использования материала определим по (23):

$$
K_{HM} = \frac{5,88}{8,03} = 0,73.
$$

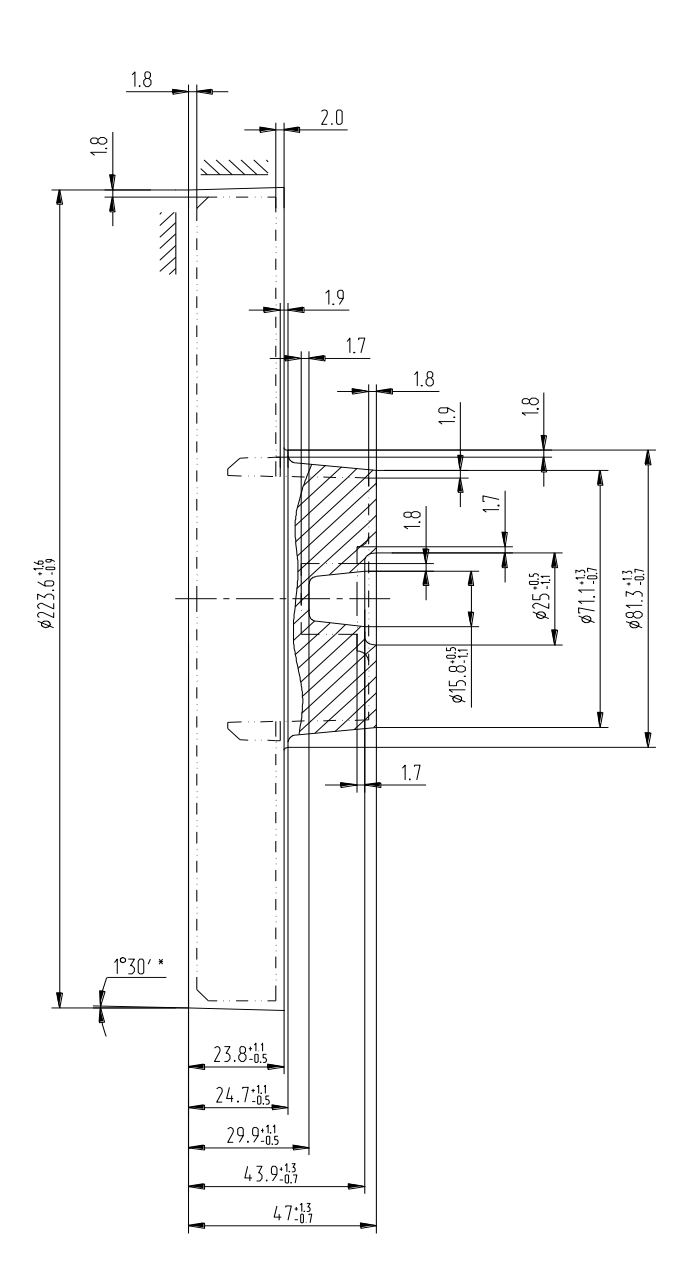

Рисунок 4 - Эскиз заготовки

При разработке схем базирования сначала указываются черновые базы для дальнейшей подготовки чистовых баз [4]. Целесообразно применить самоцентрирующее приспособление при зажиме заготовки для обеспечения требуемой при обработке точности как в осевом направлении, так и в диаметральном направлении. При «переходе от одной операции к следующей постоянно улучшаются параметры точности и шероховатости, тем самым происходит снижение погрешности обработки на последующих операциях» [21]. В таблице 4 показана последовательность обработки.

Определим для выбранных технологических операций базы при обработке. На первой токарной операции необходимо использовать в качестве базы поверхности 3 и 1. При токарной обработке правого конца детали – 3 и 1 поверхности. При обработке левого конца корпуса – 7 и 8 поверхности. На внутришлифовальной операции – 3 и 1 поверхности. На фрезерной операции при обработке пазов 18 и 19 – 11 и 4 поверхности. На фрезерной операции при обработке гнезда 6, 7, 14-17 – 11, 19 и 4 поверхности. На электроэрозионной операции – 3, 19 и 1 поверхности. На координатно-шлифовальной операции – 11, 19 и 4 поверхности. То есть обработку всех цилиндрических поверхностей можно вести относительно одних и тех же баз [11].

| Операция | Содержание операции                                                                                                    |  |  |  |  |
|----------|----------------------------------------------------------------------------------------------------|--|--|--|--|
| 000      | штамповать заготовку                                                                                                    |  |  |  |  |
| 005      | установить, снять заготовку<br>точить поверхности. 4,5,6,7,8<br>расточить поверхности 9,10,11,12                                           |  |  |  |  |
| 010      | переустановить заготовку<br>точить поверхности 1,2,3                                                                                       |  |  |  |  |
| 015      | закалка и низкий отпуск                                                                                                    |  |  |  |  |
| 020      | установить, снять заготовку<br>точить поверхности 4,5,6,7,8<br>расточить поверхности. 9,10,11,12                                           |  |  |  |  |
| 025      | переустановить заготовку<br>точить поверхности 1,2,3                                                                                       |  |  |  |  |
| 030      | установить, снять заготовку<br>шлифовать поверхности 11<br>шлифовать торец, поверхности 4                                                  |  |  |  |  |
| 035      | установить, снять заготовку<br>фрезеровать поверхности 20,21<br>фрезеровать поверхность 19<br>снять фаски 22<br>фрезеровать поверхность 18 |  |  |  |  |

Таблица 4 – Маршрут обработки

## Продолжение таблицы 4

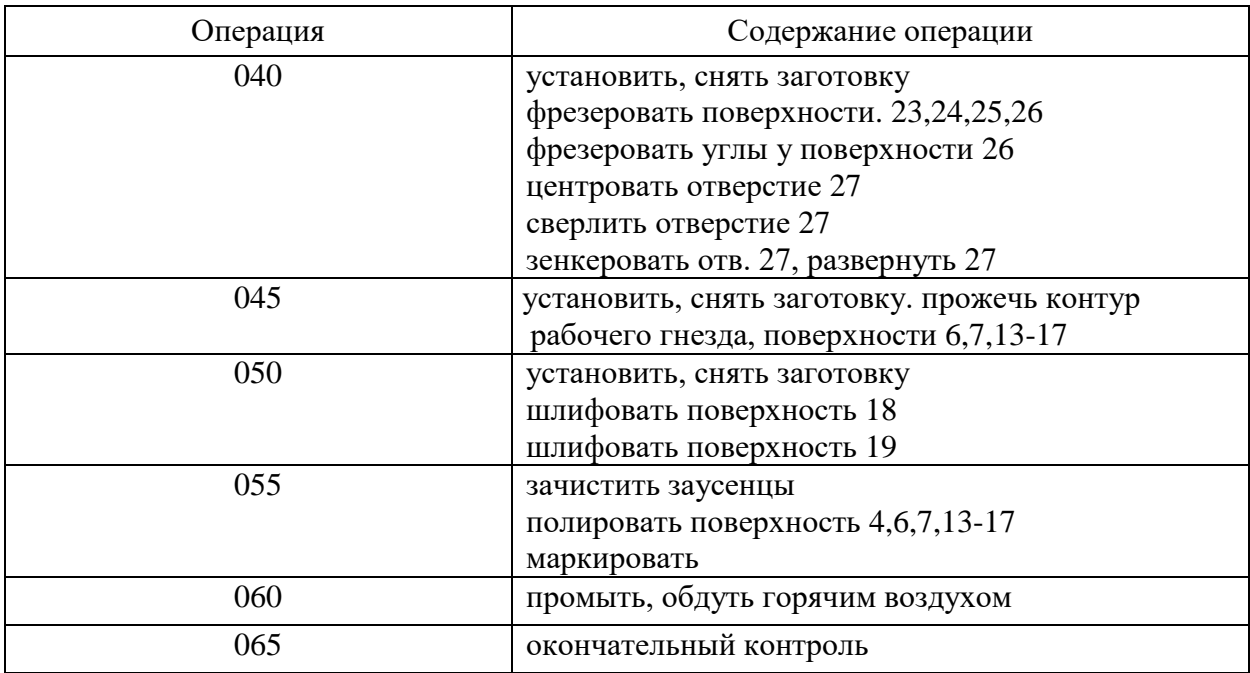

По указанному маршруту обработки разрабатывается план обработки, где для каждой операции изображается эскиз детали в том пространственном положении, в котором происходит механическая обработка, а также указываются для операционных размеров технологические допуски [10]. В таблице 5 указано технологическое оснащение для реализации плана обработки.

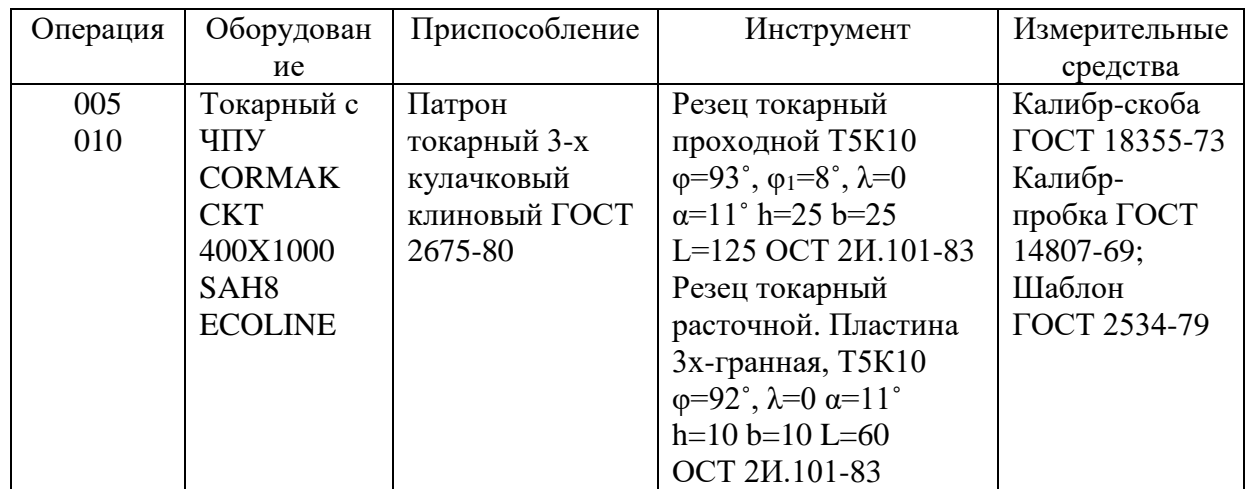

Таблица 5 – Выбор СТО

# Продолжение таблицы 5

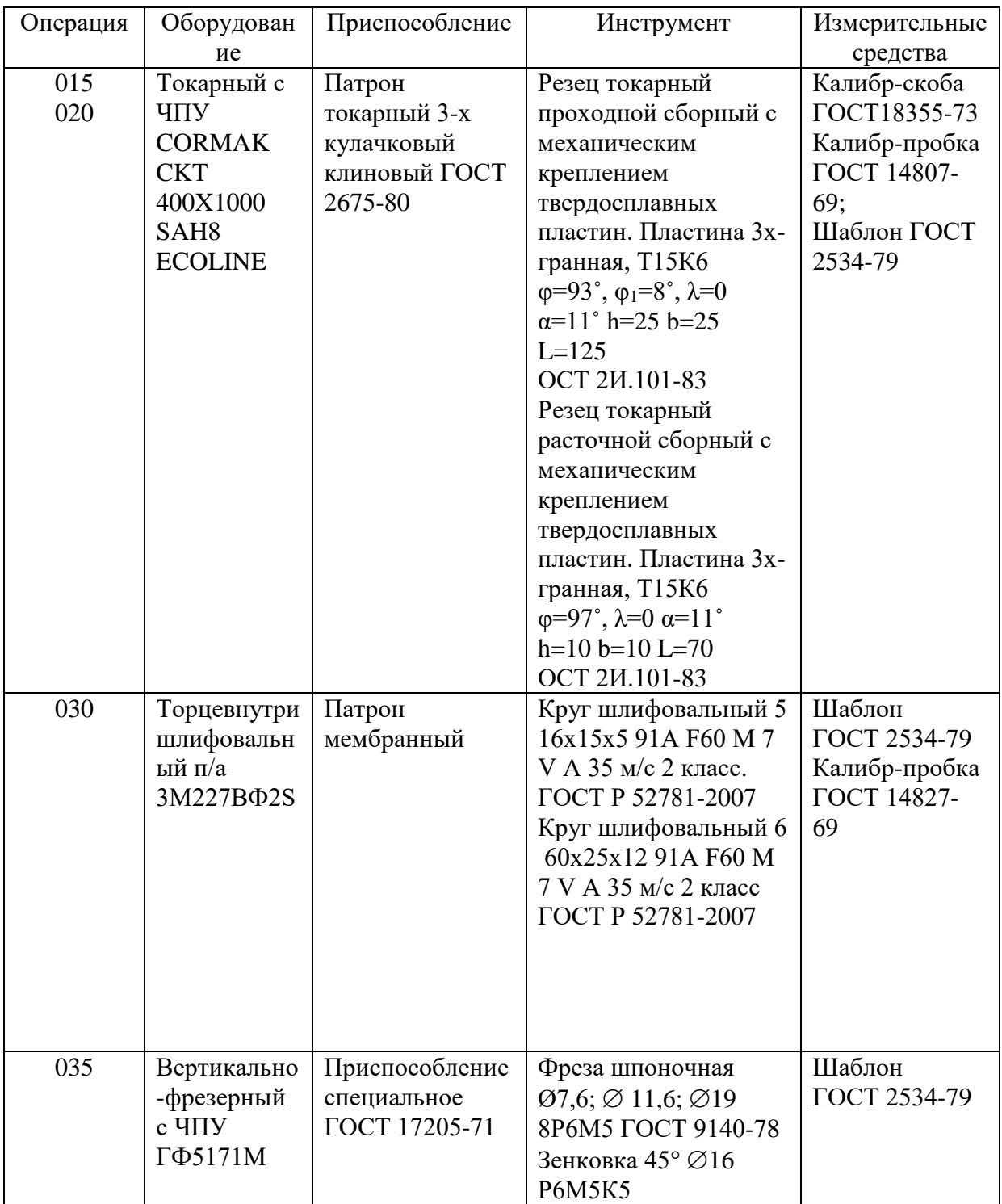

## Продолжение таблицы 5

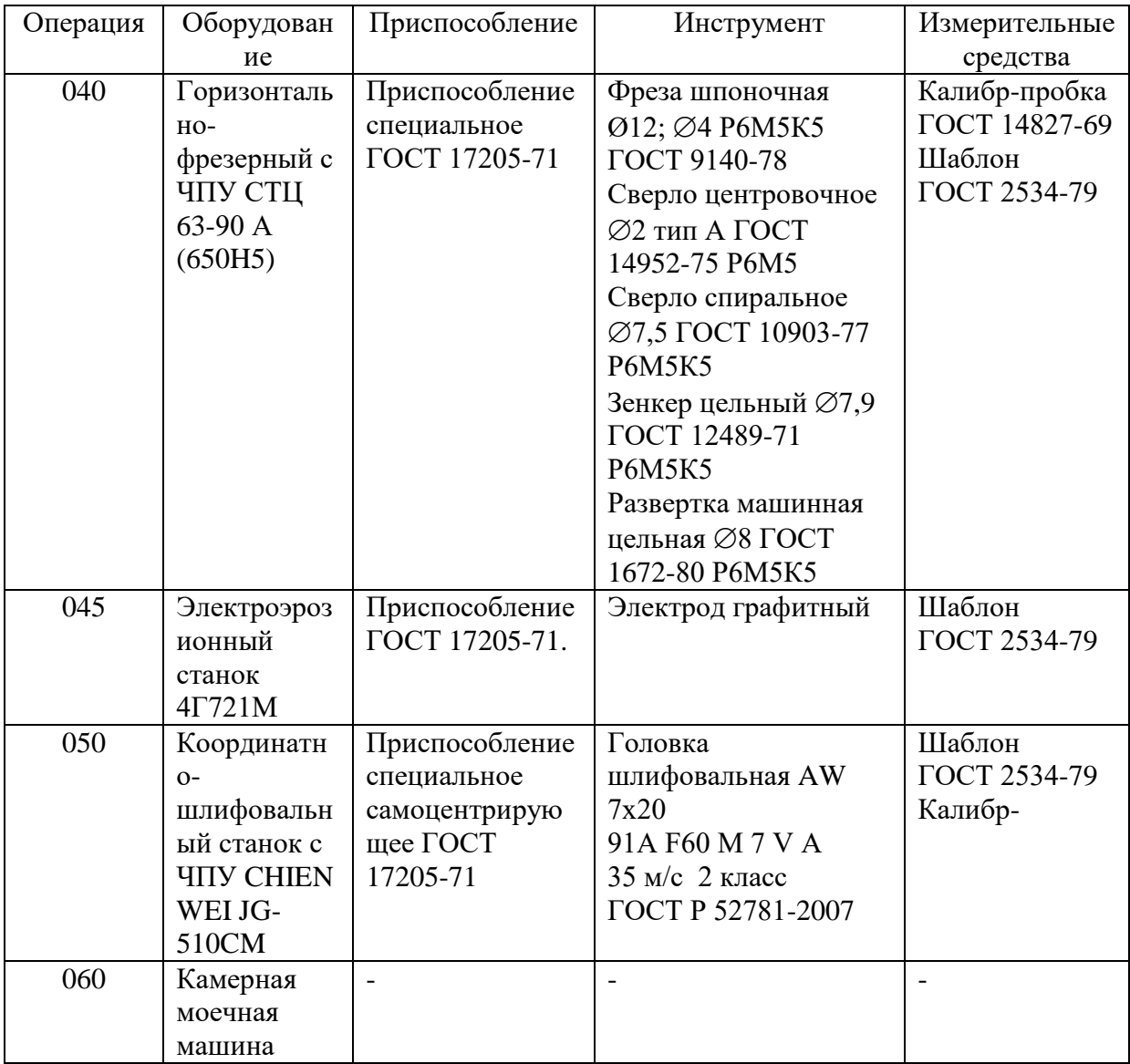

Отдельно необходимо указать использование в технологическом процессе контрольных приспособлений - это «калибр-скоба ГОСТ 18355-73, шаблон ГОСТ 2534-79, калибр-пробка ГОСТ14827-69, приспособление мерительное с индикатором» [21].

## 2.2 Проектирование технологической операции

Проведем расчет припусков на самую точную цилиндрическую поверхность  $\varnothing$ 19,28H7(+0,021) – посадочное отверстие. Для получения данной поверхности необходимо черновое растачивание, чистовое растачивание и шлифование [8]. Используемое оборудование – CORMAK CKT 400X1000 SAH8 ECOLINE и 3М227ВФ2S. Результаты представлены в таблице 6.

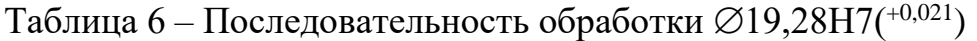

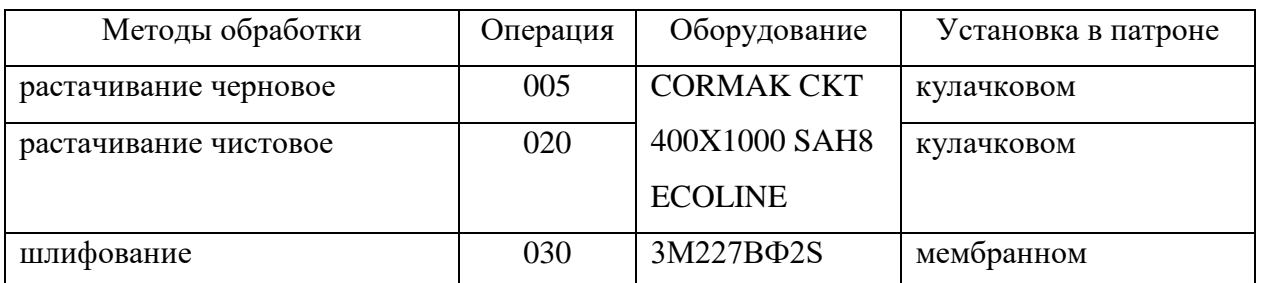

В таблице 7 отмечены результаты расчета припуска

Таблица 7 – Припуски на  $\varnothing$ 19,28Н7(+0,021) (в миллиметрах)

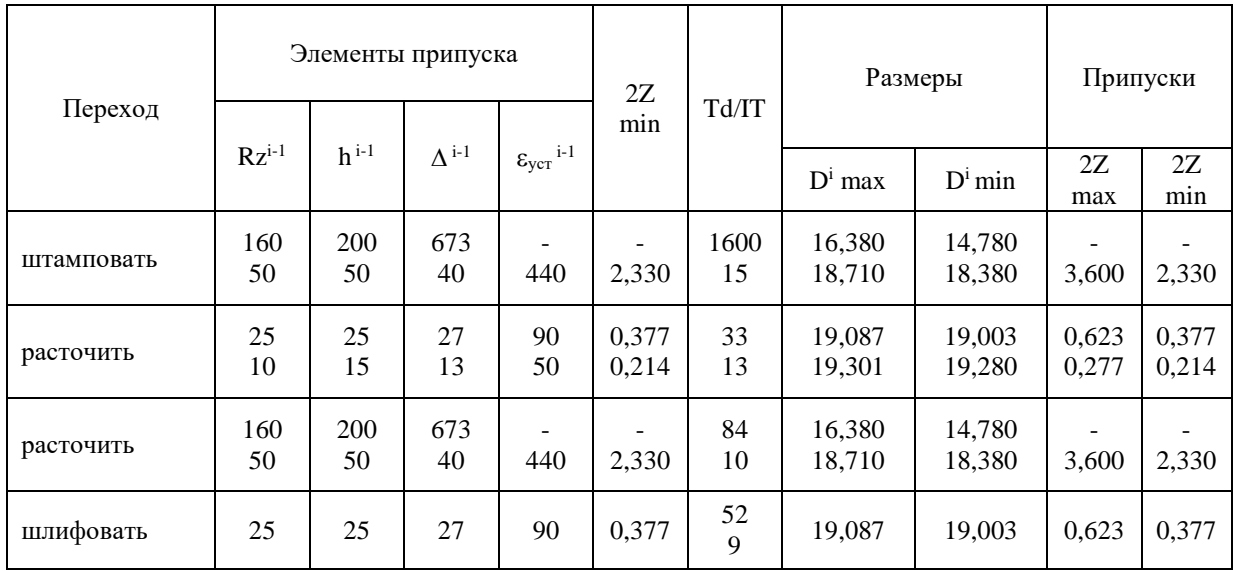

На основании полученных результатов в таблице 7 можно их показать в графическом виде (рисунок 5).

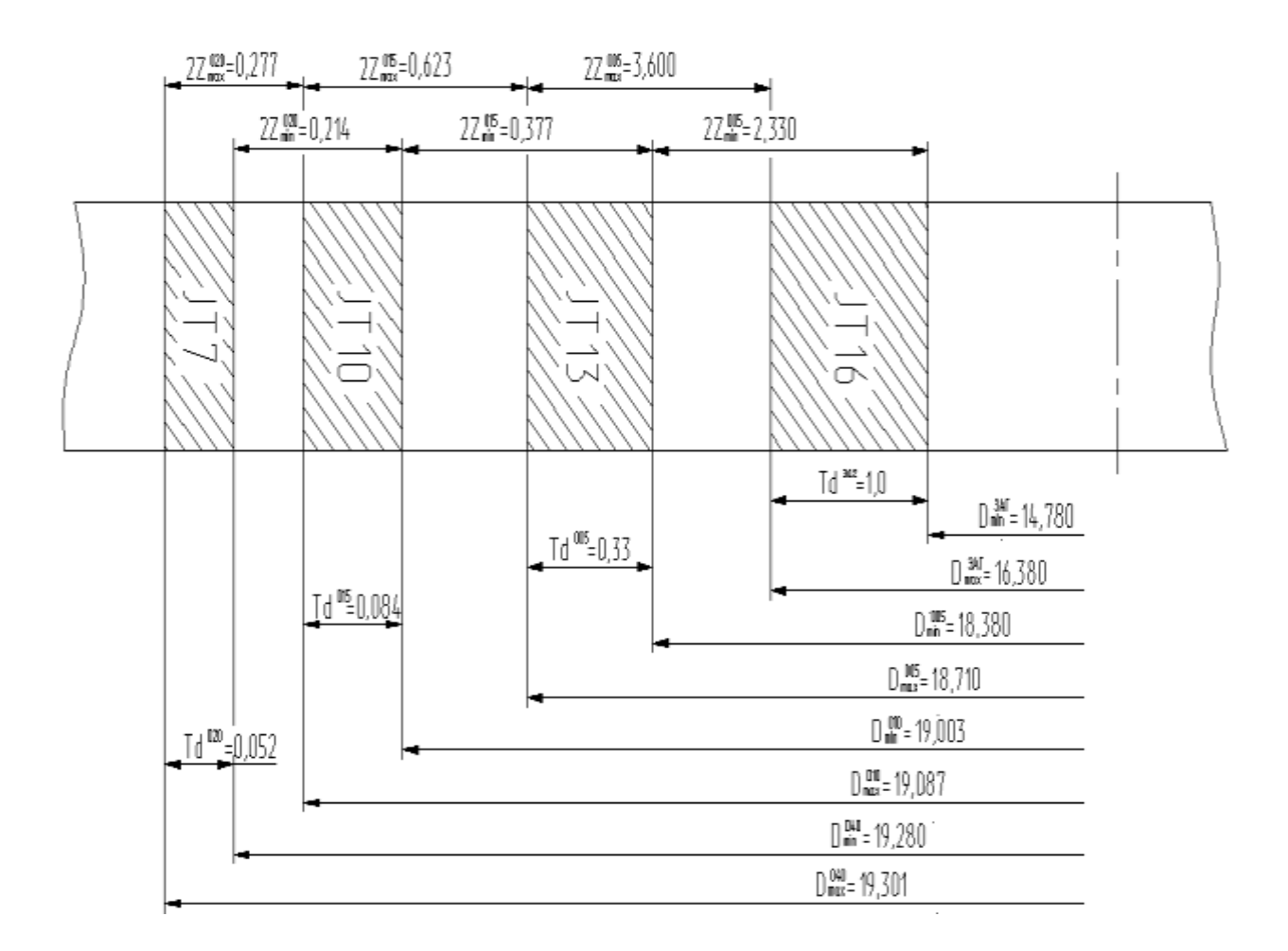

Рисунок 5 – Схема припусков, допусков и операционных размеров на  $\varnothing$ 19,28H7<sup>(+0,021)</sup>

С помощью аналитического подхода проведем расчет режимов резания на 020 операцию (токарную). Исходные данные представлены в таблице 8.

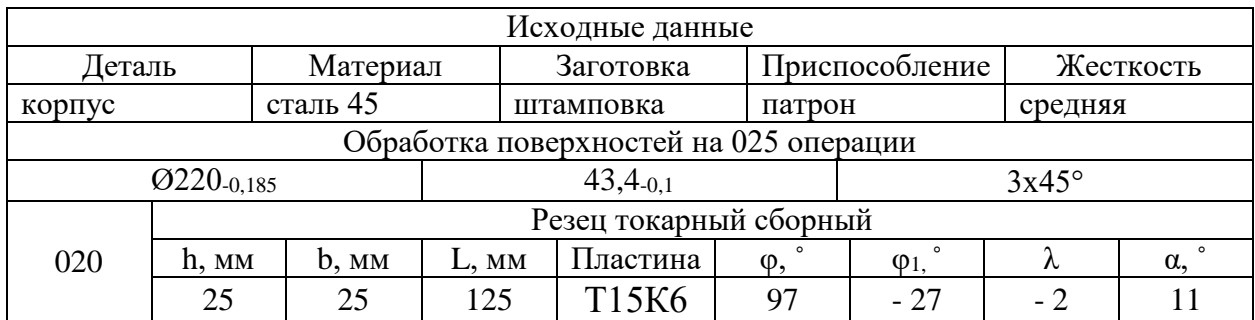

Таблица 8 – Исходные данные для 020 операции

Расчетная скорость резания определяется по формуле:

$$
V = \frac{c_U}{T^{m} \cdot t^{x} \cdot S^y} \cdot K_U,
$$
\n(11)

«где *С*<sub>*и*</sub> равен 350;

 – стойкость равна 60 мин;  $t$  – глубина резания, мм; т равно 0,2,  $x$  равно 0,15,  $y$  равно 0,35;  $K_{II}$  примем равным 1,31» [23].

При точении  $\varnothing$  220:

 $V_T = \frac{350}{60^{0.2} \cdot 0.5^{0.15}}$  $\frac{330}{60^{0,2} \cdot 0.5^{0,15} \cdot 0.15^{0,2}}$  · 1,31 = 355,2м/мин.

При подрезке торца:

$$
V_{II} = \frac{350}{60^{0.2} \cdot 0.5^{0.15} \cdot 0.15^{0.2}} \cdot 1.31 \cdot 0.9 = 393.3 \text{ M/MHH}.
$$

Частота вращения шпинделя:

$$
n = \frac{1000 \cdot V}{\pi \cdot D}.\tag{12}
$$

где  $V$  – расчетная скорость, м/мин.

При точении 220 получим:

$$
n_T = \frac{1000.355.2}{3.14.220} = 514 \text{ mm}^{-1}.
$$

При подрезке торца получим:

$$
n_{II} = \frac{1000.393.3}{3.14.220} = 569 \text{ mm}^{-1}.
$$

Согласно паспортных данных рассматриваемого станка, его фактическая частота вращения может быть:

$$
n_T=500~\mathrm{mm}^{-1}.
$$

$$
n_{\Pi}=500\ \mathrm{mH}^{-1}.
$$

Тогда фактическую скорость, исходя их этого можно рассчитать так:

$$
V = \frac{\pi \cdot D \cdot n}{1000}.\tag{13}
$$

При точении  $\varnothing$  220 получим:

$$
V_T = \frac{\pi \cdot D \cdot n_1}{1000} = \frac{3,14 \cdot 220 \cdot 500}{1000} = 345,4 \text{ m/mm}.
$$

При подрезке торца получим:

$$
V_{II} = \frac{\pi \cdot D \cdot n_2}{1000} = \frac{3,14 \cdot 220 \cdot 500}{1000} = 345,4 \text{ M/MHH}.
$$

Силовую составляющую силы резания определим по формуле:

$$
P_Z = 10 \cdot C_P \cdot t^x \cdot S^y \cdot V^n \cdot K_P,\tag{14}
$$

«где  $C_p$  – равен 300;

 $x, y, n$  – равны 1,0, 0,75, 0,15;  $K_p$  – коррекция» [23].

$$
K_P = K_{MP} \cdot K_{\phi P} \cdot K_{\gamma P} \cdot K_{\lambda P} \cdot K_{rP},\tag{15}
$$

«где  $K_{MP}$ ,  $K_{\phi P}$ ,  $K_{\gamma P}$ ,  $K_{\lambda P}$  и  $K_{rP}$  равны 0,81, 0,89, 1,0, 1,0 и 1,0» [23].

Получим

 $P_Z = 10 \cdot 300 \cdot 0, 5^{1,0} \cdot 0, 25^{0,05} \cdot 345, 4^{-0,15} \cdot 0, 81 \cdot 0, 89 \cdot 1, 0 \cdot 1, 0 \cdot 1, 0 =$  $= 159$  H.

Тогда мощность будет:

$$
N = \frac{P_Z \cdot V}{1020 \cdot 60} = \frac{159 \cdot 245.4}{1020 \cdot 60} = 0.63 \text{ kBr}.
$$

Станок CORMAK CKT 400X1000 SAH8 ECOLINE имеет номинальную мощность 7,5 кВт, что намного больше требуемой (0,63 кВт). Соответственно, можно сделать вывод, что обработка на 020 токарной операции с использованием предлагаемых СТО возможна.

Режимы резания для остальных технологических операций будем определять табличным методом [23] и результаты отметим в таблице 9.

## Таблица 9 – Режимы резания

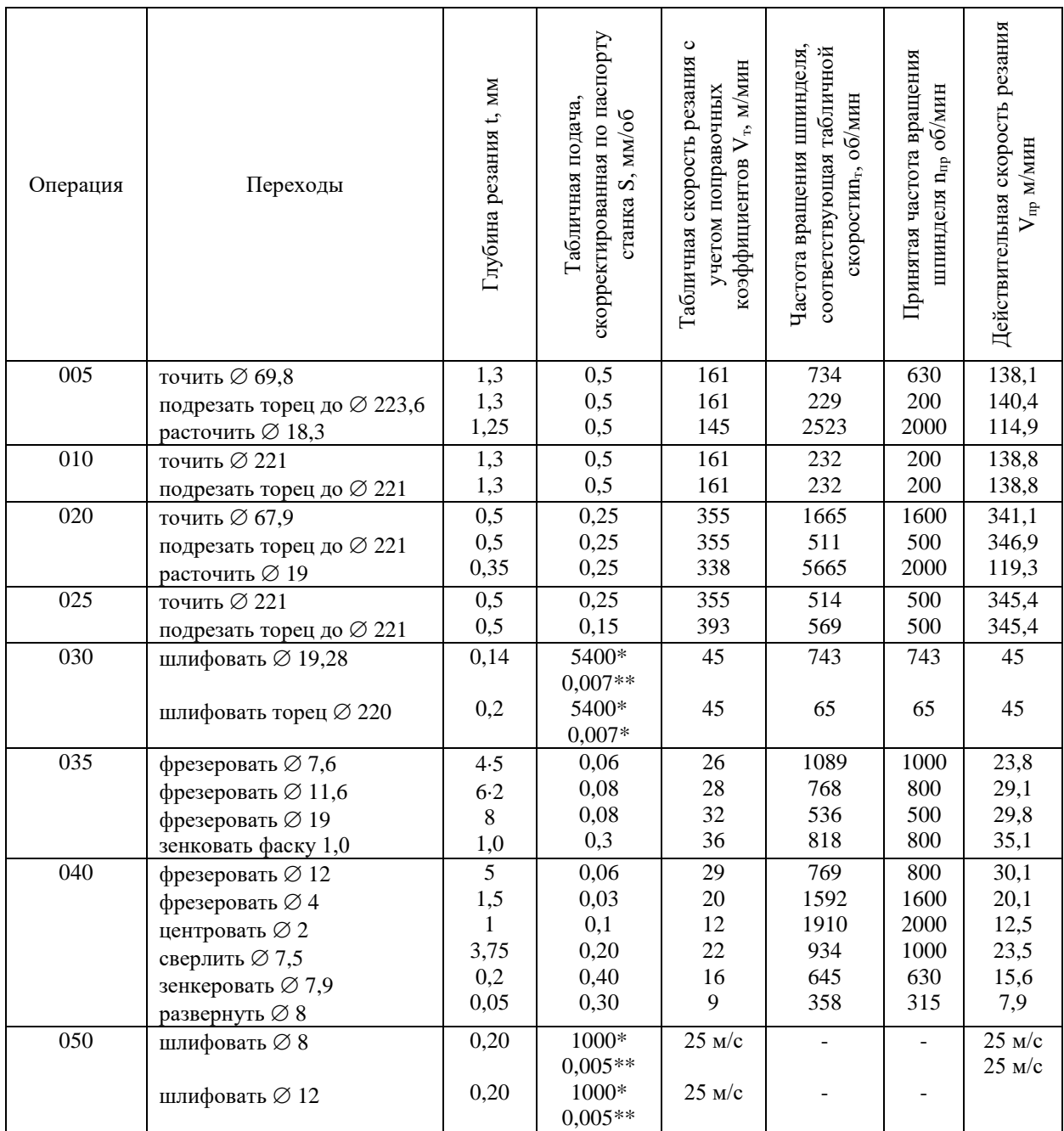

В таблице 9 обозначено: \*-подача в мм/мин, \*\*-подача в мм/двойной ход стола. Нормы времени на операции приведены в таблице 10.

| Операция | $T_0$  | $T_B$ | $T_{OII}$ | $T_{I I I T-K}$ | $T_{\Pi-3}$ | $T_{I\!I\!I\!I}$ | n   | $T_{OB, O \cdot T}$ |
|----------|--------|-------|-----------|-----------------|-------------|------------------|-----|---------------------|
| 005      | 1,058  | 0,373 | 1,431     | 0,085           | 21          | 1,516            | 236 | 1,605               |
| 010      | 1,380  | 0,285 | 1,665     | 0,100           | 17          | 1,765            | 236 | 1,837               |
| 020      | 0,858  | 0,425 | 1,283     | 0,077           | 21          | 1,360            | 236 | 1,448               |
| 025      | 1,696  | 0,296 | 1,992     | 0,119           | 17          | 2,111            | 236 | 2,183               |
| 030      | 0.940  | 0,307 | 1,247     | 0,171           | 21          | 1,418            | 236 | 1,507               |
| 035      | 12,320 | 0,462 | 12,782    | 0,767           | 36          | 13,549           | 236 | 13,701              |
| 040      | 16,254 | 0,499 | 16,753    | 1,005           | 38          | 17,758           | 236 | 17,919              |
| 045      | 18,120 | 0,670 | 18.79     | 1,127           | 26          | 19.917           | 236 | 20,027              |
| 050      | 2,130  | 0,506 | 2,636     | 0,202           | 22          | 2,838            | 236 | 2,931               |

Таблица 10 – Нормы времени (в минутах)

Для рассматриваемой операции 020 токарной чистовой имеем следующее время: 0,858 – машинное  $T_0$ ; 0,425 – на управление станком  $T_B$ ; 1,283 – операционное  $T_{OII}$ ; 0,077 – на выполнение технологической операции *ТШТ*−*К*; 21 – на ознакомление с чертежом *ТП*−*<sup>З</sup>* ; 1,360 – штучное *ТШТ*; 1,448 – на удаление стружки и замену инструмента *ТОБ*,*О*⋅Т.

В разделе с помощью экономического сравнительного анализа произведен выбор метода получения заготовки, обоснована последовательность обработки для получения детали, разработан маршрут обработки, определены припуски и допуски на обработку, представлен на каждую технологическую операцию выбор средств технологического оснащения, проведен расчет режимов резания на выбранную технологическую операцию и с помощью табличной методики определены нормы времени. Детальные технические требования указаны в Приложении А Маршрутная карта и в Приложении Б операционные карты.

#### **3 Разработка специальной технологической оснастки**

#### **3.1 Разработка станочного приспособления**

В разделе для 020 операции проведем расчет для выбранных параметров обработки токарного рычажного патрона, а также его конструкционные особенности. Патрон предназначен для реализации схемы базирования и закрепления заготовки при обработке. Ранее при проектировании 020 операции получено значение главной составляющей силы резания 159 Н.

Необходимо рассчитать усилие зажима заготовки в проектируемом приспособлении, учитывая систему сил, схема которых представлена на рисунке 6. Сила зажима препятствует силе резания, обеспечивая равенство моментов этих сил.

Проведем расчет силы зажима заготовки с помощью трех кулачков [22]. Зависимость этой силы от составляющей силы резания определяется формулой:

$$
W_{z} = \frac{K \cdot P_{z} \cdot R_{0}}{f \cdot R},\tag{16}
$$

где  $K$  – запас;

 $P_{z}$  – составляющая силы резания;

 $R_0$  – радиус зажимаемой поверхности;

 $R$  – радиус обрабатываемой поверхности;

 $f$  – параметр подвижности для кулачков с гладкой поверхностью, который равен 0,25 [21].

Коэффициент запаса К определим согласно [21] равным 2,5. Тогда сила зажима:

$$
W_{z} = \frac{2.5 \cdot 159 \cdot 220}{0.25 \cdot 67.9} = 5151 \text{ H}.
$$

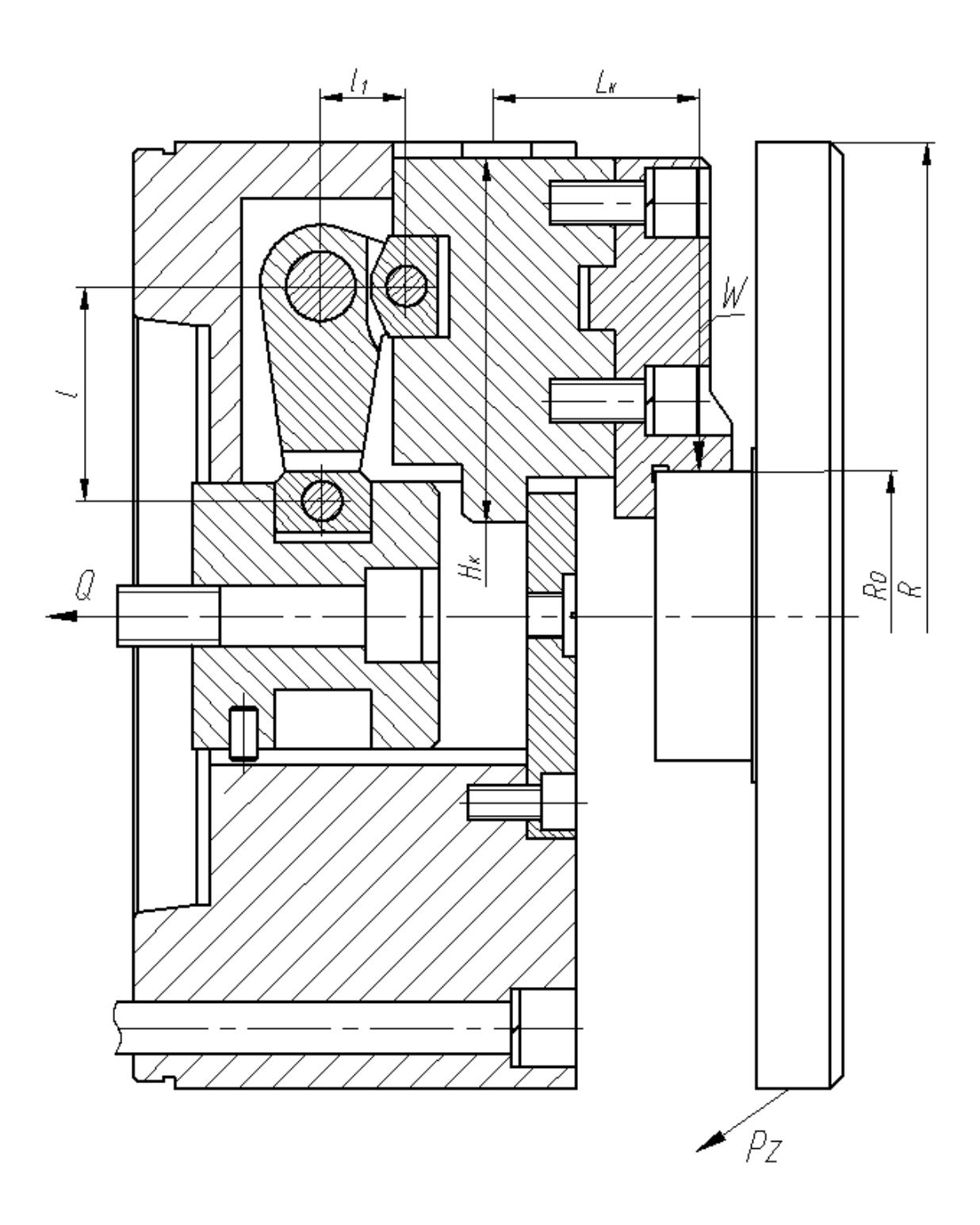

Рисунок 6 - Схема действия сил

Для определения силы зажима, которая осуществляется сменными кулачками, в отличие от постоянных кулачков, используем выражение:

$$
W_1 = \frac{W}{1 - 3 \cdot f_1 \cdot (L/H)},\tag{17}
$$

где  $f_1$  –коэффициент трения равен 0,1 [21];

 $L$  – вылет кулачка равен 48 мм;

 $H$  – длина направляющей кулачка равна 85 мм.

Тогда получим

$$
W_1 = \frac{5151}{1 - 3 \cdot 0.1 \cdot (48/85)} = 6510 \text{ H}.
$$

Далее определим усилие, которое должен обеспечивать силовой привод для реализации такой силы зажима заготовки:

$$
Q = W_1 \cdot \frac{l_1}{l},\tag{18}
$$

где  $l_1$  и  $l$  – плечи рычага соответственно равны 20 мм и 50 мм.

При расчете получим:

$$
Q = 6510 \cdot \frac{20}{50} = 2604 \text{ H}.
$$

Для обеспечения усилия в 2604 Н можно использовать как пневматический привод, так и гидравлический привод. Выбор вида привода согласно условиям обработки отдадим в пользу пневматического привода двустороннего действия с рабочим давлением 0,63 МПа.

Диаметр штока привода, который будет обеспечивать исходную силу определяется, согласно выражению:

$$
D = 1.15 \cdot \sqrt{\frac{q}{p \cdot \eta}},\tag{19}
$$

где  $p$  – необходимое давление;

 $\eta$  – КПД привода равное 0,9 [21].

Тогда получим:

$$
D = 1.15 \cdot \sqrt{\frac{2604}{0.63 \cdot 0.9}} = 79.3 \text{ mm}.
$$

Согласно ГОСТ 15608-81 примем ближайшее к расчетному значение для диаметра штока присоединяемого пневматического цилиндра с вращающейся муфтой для резьбового конца шпинделя станка 80 мм, ход кулачков патрона 3,2 мм и ход рычага 3,5 мм. Для упрощения дальнейших расчетов в настоящей работе погрешностью базирования можно пренебречь.

В графической части работы представлен чертеж станочного приспособления. Патрон содержит корпус 4, в его направляющих устанавливаются подкулачники 12. Патрон крепится винтами 26 с шайбами 42 к концу шпинделя станка. В пазу подкулачника 12 и в выточке втулки 1 установлены сухари 18, которые установлены на рычаге 16 с помощью осей 9. К подкулачникам 12 сухарями 17 с винтами 25 и шайбами 41 крепятся кулачки 8. К корпусу 4 винтами 24 крепится фланец 20 с пробкой 13. В отверстии корпуса на винте 27 устанавливается втулка 1. Рычаг 16 фиксируется в корпусе патрона осью 10. Винт 27 с помощью гайки 31 крепится к тяге 19, которая, в свою очередь соединена со штоком 21 пневматического цилиндра. На штоке 21 устанавливается поршень 11, который закрепляется гайкой 30 и стопорной шайбой 39. На поршне установлены демпферы 3. Между подшипниками 38 стоит втулка 2. Левый подшипник стопорится кольцом 37. Для подачи воздуха в корпусе пневматического цилиндра просверлены отверстия, выходные отверстия их закрываются пробками 14. Пневмопривод состоит из корпуса 5, в нем на подшипниках 38 устанавливается крышка 7, которая крепится винтами 23 с шайбами 40 к корпусу пневматического цилиндра 6. Для уплотнения в пневматическом цилиндре устанавливаются резиновые кольца 32-36.

Разработанный патрон работает следующим образом: заготовка устанавливается с помощью кулачков 8 с упором в торец. При подаче сжатого воздуха в полость штока происходит зажим заготовки. При подаче сжатого воздуха в поршневую полость происходит разжим заготовки.

### **3.2 Разработка захватного устройства**

Для токарных операций при загрузке и выгрузке деталей принимаем робототехнический комплекс (РТК) М20П.40.01., технические характеристики которого показаны в таблице 11, а эскиз на рисунке 7.

Таблица 11 – Характеристики РТК М20П.40.01

| Грузоподъемность,         |  | Число степеней |                                      | Число         |                 | Наибольший вылет |                    |  |
|---------------------------|--|----------------|--------------------------------------|---------------|-----------------|------------------|--------------------|--|
| КΓ                        |  | ПОДВИЖНОСТИ    |                                      | манипуляторов |                 |                  | $R$ , $MM$         |  |
| 20                        |  |                |                                      |               |                 |                  | 1100               |  |
| Линейные перемещения, мм  |  |                | Угловые перемещения, град            |               |                 |                  |                    |  |
| по оси Z                  |  | по оси R       | $\pi$ 0 $\alpha$                     |               | $\pi$ o $\beta$ |                  | $\pi$ <sup>0</sup> |  |
| 500                       |  | 1100           |                                      | $-90180$      | $\pm 3.5$       |                  | 300                |  |
| Скорость перемещения, м/с |  |                | Скорость угловых перемещений, град/с |               |                 |                  |                    |  |
| по оси $R$<br>по оси Z    |  |                | $\pi$ 0 $\alpha$                     |               | $\pi$ o $\beta$ |                  | $\pi$ <sup>0</sup> |  |
| 0,0080,5<br>0,0081,0      |  | 61             |                                      | 30            |                 | 0,0010,06        |                    |  |

Проведем разработку нового захватного устройства, которое от базового отличается малыми габаритами, надежностью и простотой конструкции.

В процессе перемещения заготовки требуются определенные силы захвата, которые будем определять по формуле:

$$
W = K_1 \cdot K_2 \cdot m \cdot g,\tag{20}
$$

где  $K_1$  – страховочный коэффициент равен 3;

 $K_2$  – передаточный коэффициент.

В формуле (20)  $m = 8.03$  кг масса заготовки, рассчитанная ранее.  $g$ ускорение свободного падения (9,8 м/с<sup>2</sup>). Передаточный коэффициент  $K_{2}$ рассчитаем по формуле:

$$
K_2 = \frac{\sin \alpha}{2 \cdot \mu},\tag{21}
$$

где  $\mu$  – коэффициент трения губок в месте контакта равен 0,16;

 $\alpha$  - максимальный угол смыкания губок манипулятора равен 45<sup>0</sup>.

Тогда получим:

$$
K_2 = \frac{\sin 45^0}{2 \cdot 0.16} = 2.2.
$$

Окончательно сила захвата:

 $W = 3 \cdot 2,2 \cdot 8,03 \cdot 9,8 = 519$  H.

Расчетная схема захватного устройства представлена на рисунке 7.

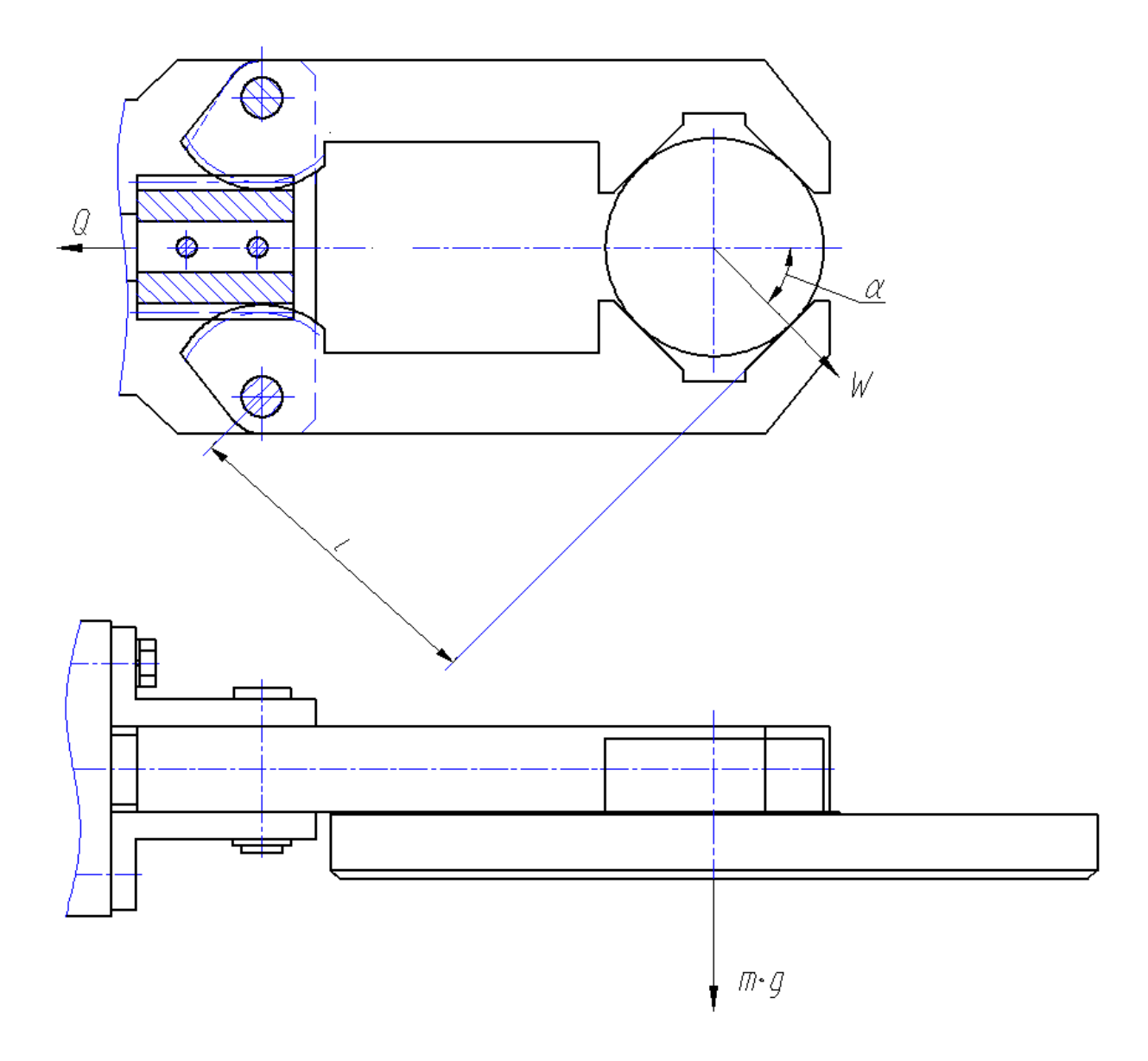

Рисунок 7 – Схема захватного устройства

Определим необходимое усилие привода Q из условия статического равновесия:

$$
Q \cdot \eta = \frac{1}{m_c \cdot r_c} \cdot 2 \cdot M,\tag{22}
$$

где  $\eta$  – КПД реечной передачи;

 $M$  – максимальный момент сил;

 $m_c$  – модуль зубчатой передачи сектора равен 2;

 $r_c$  – число зубьев сектора равно 11.

Максимальный момент определим по формуле:

$$
M = W \cdot l,\tag{23}
$$

где  $l$  – плечо (на рисунке 8) равно 58 мм.

Тогда получим:

 $Q=\frac{2.225.90}{3.18.88}$  $\frac{2.223.90}{2.18.0.9} = 1250$  H.

Значением рабочего давления привода будем считать 0,63 МПа. Тогда диаметр поршня пневматического цилиндра определим по формуле:

$$
D = 1.17 \cdot \sqrt{\frac{Q}{p \cdot \eta}},\tag{24}
$$

Параметры, входящие в (24) расписаны ранее для выражения (19). Тогда получим:

$$
D = 1.17 \cdot \sqrt{\frac{1250}{0.63 \cdot 0.9}} = 54.9 \text{ mm}.
$$

По ГОСТу 15608-81 примем ближайшее к расчетному значение для диаметра штока 63 мм, ход губок 17 мм и ход штока цилиндра 4 мм.

В графической части представлен чертеж разработанного захватного устройства. Для зажима заготовки служат губки 2. Губки 2 с помощью осей 7,

которые зафиксированы кольцами 6 установлены на угольниках 11. С зубчатой рейкой 10 губки 2 входят своим зубчатым сектором. На штоке 12 на осях 8 располагается рейка 10. Крышки 4 и 5 являются составляющими пневматический цилиндр. Крышки располагаются во втулке 1 и крепятся с помощью шпилек 21 с гайками 14. К крышке 5 с помощью болтов 13 с шайбами 19 крепятся угольники 11. Штифты 20 производят центрирование угольников 11. Резиновые кольца 16 и 17 устанавливаются в цилиндре для уплотнения. В крышке 5 устанавливается демпфер 3 для устранения ударов поршня о стенки цилиндра. Сжатый воздух в рабочую полость цилиндра подается через два отверстия с резьбой М12.

Захватное устройство работает следующим образом. При подаче сжатого воздуха в полость штока заготовка зажимается губками 2 посредством их поворота зацеплением с зубьями рейки 10. Рейка 10 двигается за штоком 12, который тянется поршнем. При подаче сжатого воздуха в поршневую полость шток с рейкой двигаются в обратном направлении и заготовка разжимается.

В разделе проведен необходимый расчет разработанных станочного приспособления и захватного устройства. В Приложении В Спецификация к станочному приспособлению и в Приложении Г Спецификация к захватному устройству указаны все необходимые технические и технологические требования.

### 4 Безопасность и экологичность технического объекта

Объектом исследования в разделе рассматривается технологический процесс изготовления корпуса литейной формы для крыльчатки.

## 4.1 Конструктивно-технологическая и организационно-техническая характеристики рассматриваемого технического объекта

В таблице 12 приведены характеристики рассматриваемого объекта.

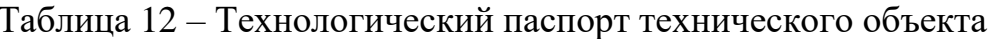

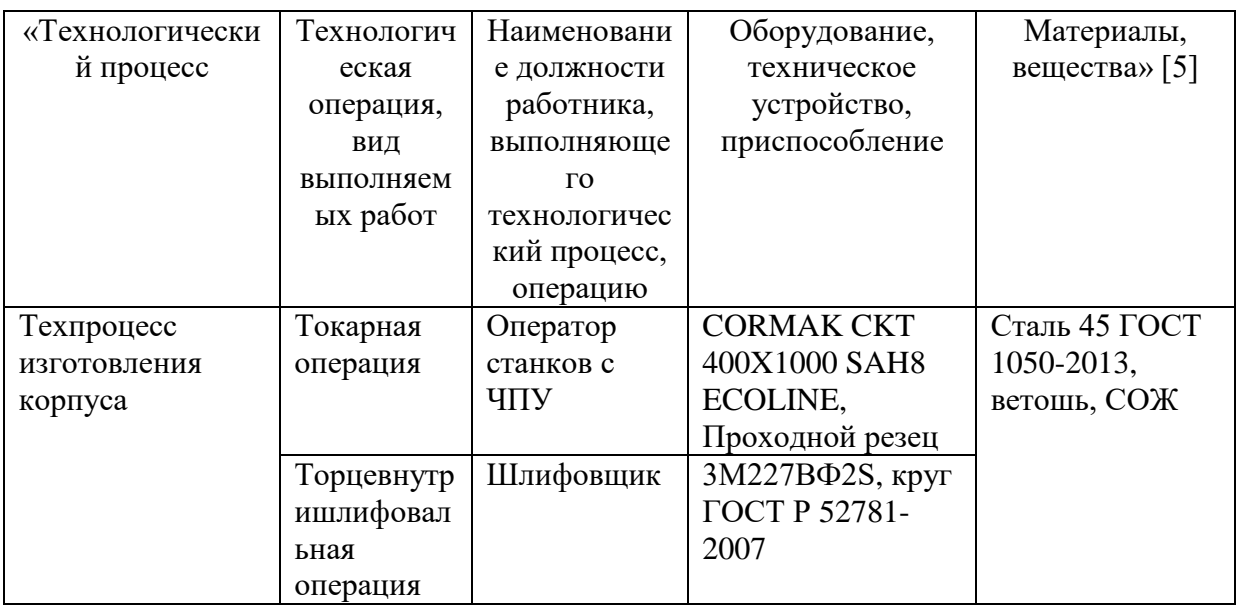

 $\overline{B}$ таблине 12 подвергались анализу операции: токарная  $\mathbf{M}$ торцевнутришлифовальная.

## 4.2 Идентификация профессиональных рисков

Далее проведем идентификацию, анализ и выбор профессиональных рисков, которые покажем в таблице 13.

Таблица 13 – Идентификация профессиональных рисков

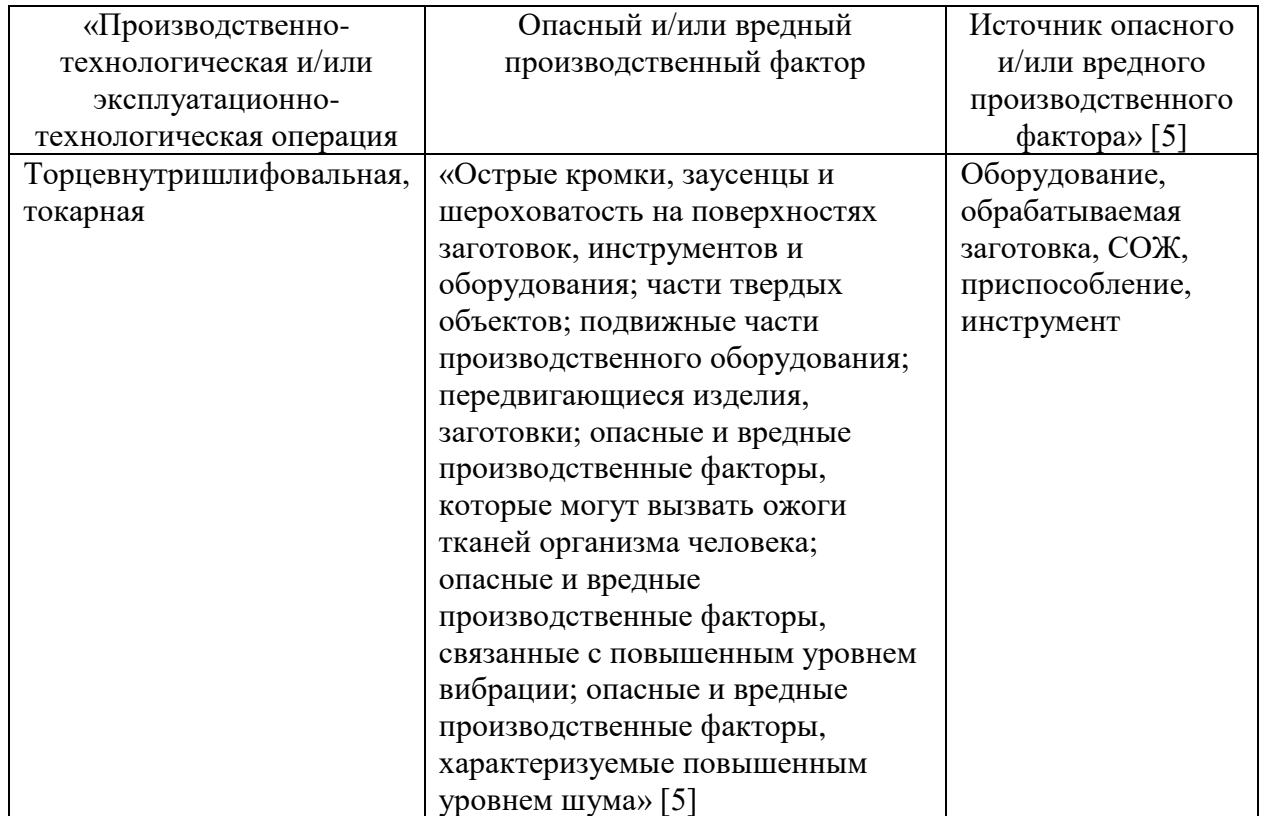

Для разработки и проведения дальнейших мероприятий, связанных с осуществлением безопасности механической обработки, будем учитывать сопутствующие факторы, которые отмечены в таблице 13 с помощью идентификации, реализации предлагаемой выбора  $\overline{M}$ анализа профессиональных рисков.

## 4.3 Методы и средства снижения профессиональных рисков

Лля технического технологического решения  $\mathbf{H}$ реализации безопасности рассматриваемого объекта в таблице 14 укажем методы и средства, необходимые при этом для защиты от вредных и опасных производственных факторов.

Таблица 14 - Организационно-технические методы и технические средства (технические устройства) устранения (снижения) негативного воздействия опасных и вредных производственных факторов

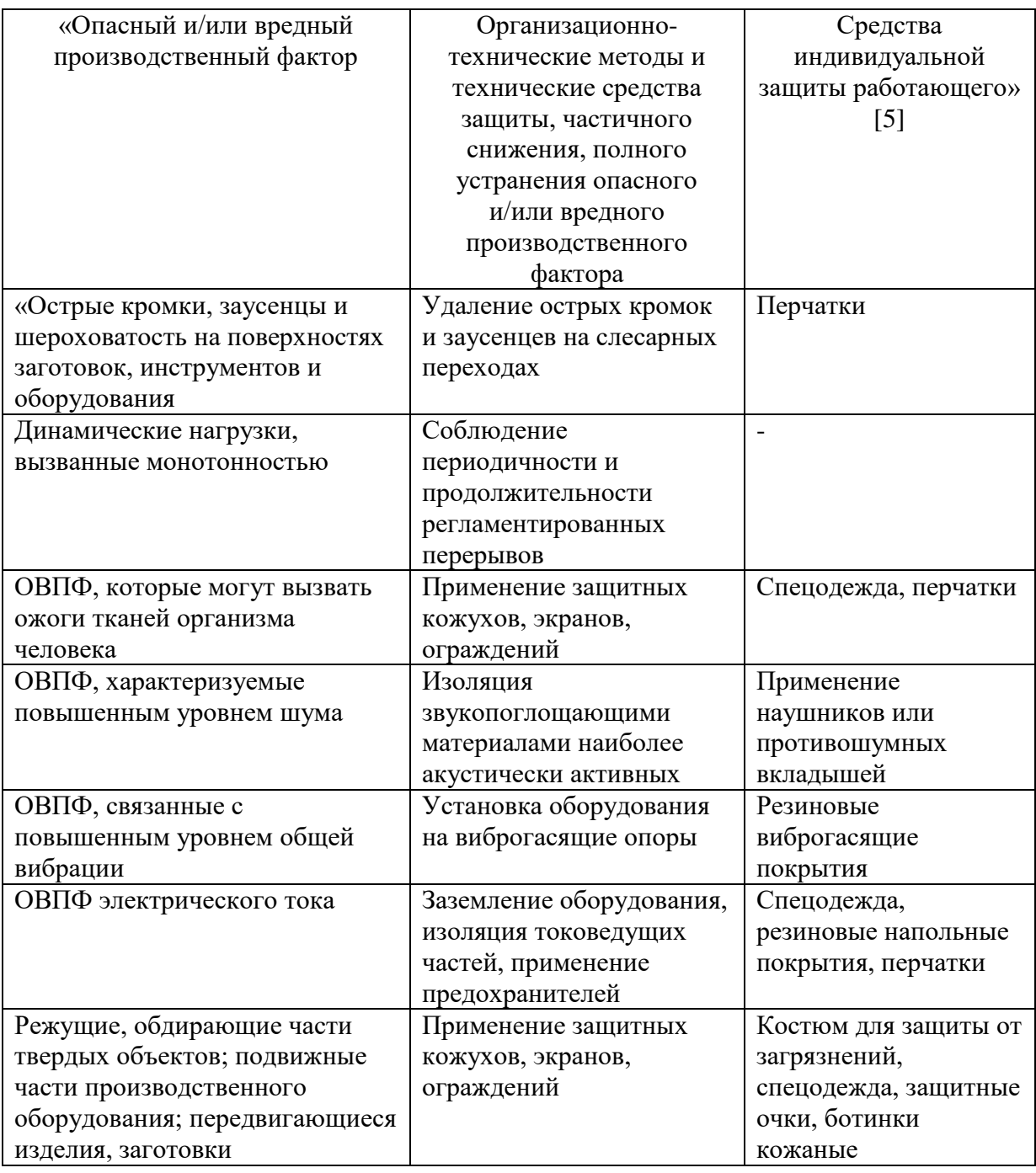

В таблице 14 показаны методы и средства, необходимые для защиты от вредных и опасных производственных факторов» [5]. Далее рассмотрим объект на предмет возможной реализации пожарной безопасности.

## 4.4 Обеспечение пожарной безопасности технического объекта

В таблице 15 указаны «опасные факторы возможного пожара, его класс, а также рассмотрены возможные источники возникновения пожара и средства, необходимые для его устранения» [5].

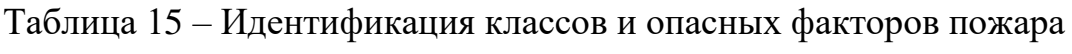

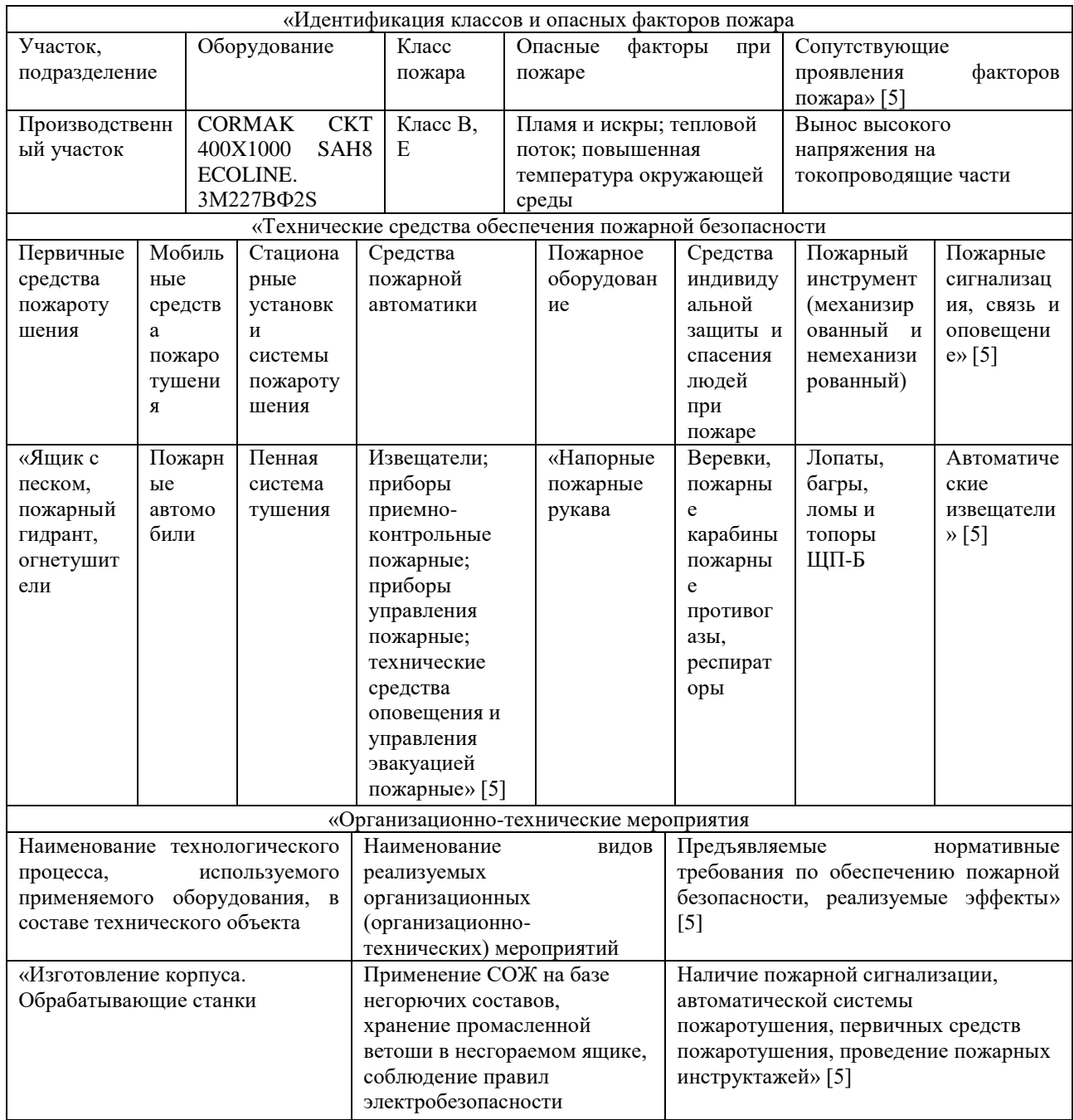

В таблице 15 рассмотрены возможные источники пожарной опасности и средства, необходимые для ее устранения.

## **4.5 Обеспечение экологической безопасности технического объекта**

Объектом исследования в разделе является технологический процесс изготовления корпуса расточной головки. Покажем в таблицах 16 и 17 опасные факторы и мероприятия для их снижения по реализации экологической безопасности технического объекта.

Таблица 16 – Идентификация негативных экологических факторов технического объекта

| «Наименова               | Структурные                  |              | Негативное     | Негативное                 |  |
|--------------------------|------------------------------|--------------|----------------|----------------------------|--|
| ние                      | составляющие                 | экологическо | экологическое  | экологическое              |  |
| техническог              | объекта                      |              | воздействие    | воздействие                |  |
| о объекта,               | производственно-             | воздействие  | технического   | технического               |  |
| производств              | технологического             | технического | объекта на     | объекта на                 |  |
| енно-                    | процесса                     | объекта на   | гидросферу     | литосферу (почву,          |  |
| технологиче              | (производственног            | атмосферу    | (образование   | растительный               |  |
| ского                    | о здания или                 | (выбросы в   | сточных вод,   | покров, недра),            |  |
| техпроцесса              | сооружения по                | воздушную    | забор воды из  | образование                |  |
|                          | функциональному              | окружающу    | источников     | отходов, выемка            |  |
|                          | назначению,                  | ю среду)     | водоснабжения) | плодородного               |  |
|                          | технологических,             |              |                | слоя почвы,                |  |
|                          | технического                 |              |                | отчуждение                 |  |
|                          | оборудования),               |              |                | земель, нарушение          |  |
|                          | энергетической               |              |                | и загрязнение              |  |
|                          | установки,                   |              |                | растительного              |  |
|                          | транспортного                |              |                | покрова и т.д.)»           |  |
|                          | средства и т.п.              |              |                | $\lceil 5 \rceil$          |  |
| «Технологич              | <b>CORMAK</b><br><b>CKT</b>  | Стружка,     | Нефтепродукты, | Отходы<br>$\bf{B}$<br>виде |  |
| еский                    | 400X1000<br>SAH <sub>8</sub> |              | смазочно-      | стружки,<br>ветошь,        |  |
| ECOLINE.<br>процесс      |                              | туман, пыль, | охлаждающая    | нефтепродукты,             |  |
| 3M227BΦ2S<br>изготовлени |                              | токсические  | жидкость,      | смазочно-                  |  |
| я корпуса                |                              |              | растворы       | охлаждающая                |  |
|                          |                              |              | отработанных   | жидкость,                  |  |
|                          |                              |              | технических    | отработанные               |  |
|                          |                              |              | жидкостей      | жидкие среды» [5]          |  |

В таблице 16 показаны экологически опасные факторы исследуемого технического объекта.

Таблица 17 – Разработанные (дополнительные и/или альтернативные) организационно-технические мероприятия по снижению негативного антропогенного воздействия заданного технического объекта на окружающую среду

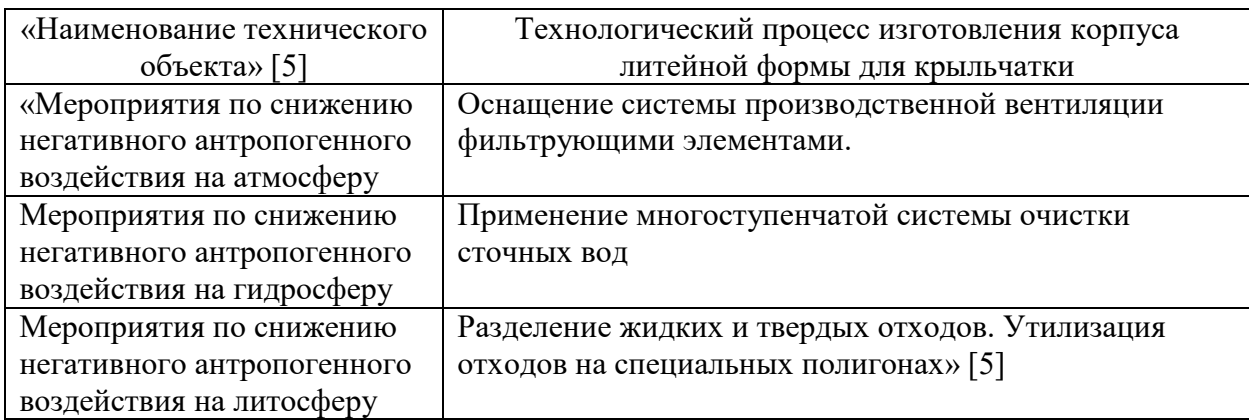

Техническим объектом исследования рассматривался в данном разделе техпроцесс изготовления корпуса литейной формы для крыльчатки.

В таблице 12 подвергались анализу технологические операции: токарная и торцевнутришлифовальная.

Для разработки и проведения мероприятий, связанных с осуществлением безопасности механической обработки, в разделе учитывались сопутствующие факторы, которые отмечены в таблице 13 с помощью реализации предлагаемой идентификации, выбора и анализа профессиональных рисков.

В таблице 14 показаны методы и средства, необходимые для защиты от вредных и опасных производственных факторов.

В таблице 15 рассмотрены возможные источники пожарной опасности и средства, необходимые для ее устранения.

В таблице 16 показаны экологически опасные факторы исследуемого технического объекта и в таблице 17 мероприятия по существенному снижению их негативного влияния.

#### 5 Экономическая эффективность работы

Цель раздела рассчитать технико-экономические показатели проектируемого технологического процесса и произвести сравнительный анализ с показателями базового варианта, определить экономический эффект от предложенных в работе технических решений.

Для выполнения поставленной цели данного раздела, необходимо подвести итог проделанной работе по данной теме. При написании бакалаврской работы было предложено совершенствовать операцию 020 Токарную чистовую, описание которой раскрыто в предыдущих разделах работы. Далее предстоит рассчитать эффективность с точки зрения экономической целесообразности применения данных изменений.

Все необходимые технические параметры, такие как: машинное и штучное время, модель оборудования, наименование инструмента и оснастки, которые применяются на операции 020, были взяты из предыдущих разделов бакалаврской работы. Для сбора информации по остальным параметрам, необходимым для расчета: мощность и занимаемая площадь оборудования, цены оснастки и инструмента, часовые тарифные ставки, тарифы по энергоносителям и многое другое, использовались разные источники:

- паспорт станка;
- учебно-методическое пособие по выполнению экономического раздела выпускной квалификационной работы для студентов, специальности 15.03.05 «Конструкторскообучающихся  $\Pi$ O технологическое обеспечение машиностроительных производств»;
- данные предприятия по тарифам на энергоносители;
- сайты с ценами на оборудование, оснастку и инструмент, и другие  $\overline{\phantom{0}}$ источники.

для Кроме перечисленных источников применялось расчета программное обеспечение Microsoft Excel, с помощью которого были произведены такие расчеты как:

- «капитальные вложения по сравниваемым вариантам;
- технологическая себестоимость изменяющихся по вариантам  $\equiv$ операций;
- калькуляция себестоимости обработки детали  $\Pi$ O вариантам технологического процесса;
- приведенные затраты и выбор оптимального варианта;
- показатели экономической эффективности проектируемого варианта  $\overline{\phantom{0}}$ техники (технологии)» [14, с. 15-23].

Далее представлены основные результаты проведенных расчетов. На рисунке 8, показаны значения, вошедшие в капитальные вложения, сумма которых составит 79394,17 рублей.

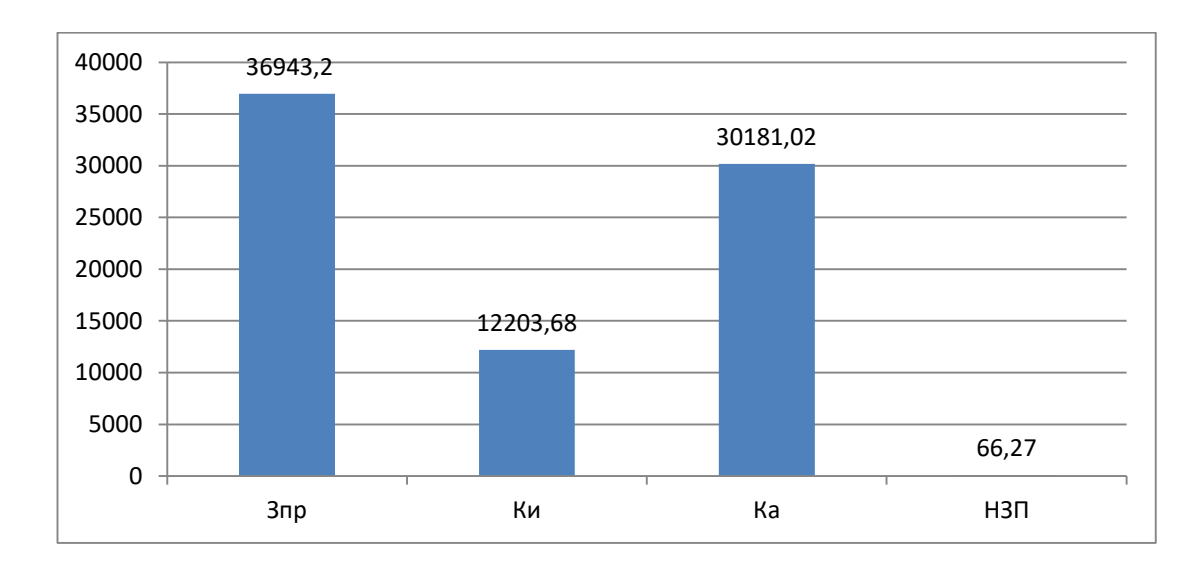

Рисунок 8 – Величина затрат, входящих в капитальные вложения, предложенного проекта, руб.

Анализируя, представленные на рисунке 8, данные, можно сделать вывод о том, что самыми капиталоемкими затраты являются проектирование долей 46,53  $\%$  $\mathbf H$ прямые  $(3_{\text{HP}}),$  $\mathbf{c}$ капитальные вложения  $\bf{B}$ перепрограммирование оборудования под изменившиеся условия работы оборудования  $(K_A)$ , величина которых составила 38,01 % от всей величины вложений. Самыми незначительными объем капитальных является

незавершенного производства (*НЗП*), доля которого составила всего 0,08 %. К среднему показателю по влиянию на капитальные вложения можно отнести затраты на инструмент (*КИ*) с долей 15,37 % от общей суммы капитальных вложений.

На рисунке 9 представлены показатели, из которых складывается технологическая себестоимость детали «Корпус литейной формы для крыльчатки», по двум сравниваемым вариантам технологического процесса. В состав технологической себестоимости не включена величина основных материалов за вычетом отходов, это связано с тем, что в процессе совершенствования технологического процесса, способ получения заготовки не менялся, поэтому расходы на материал остаются без изменения.

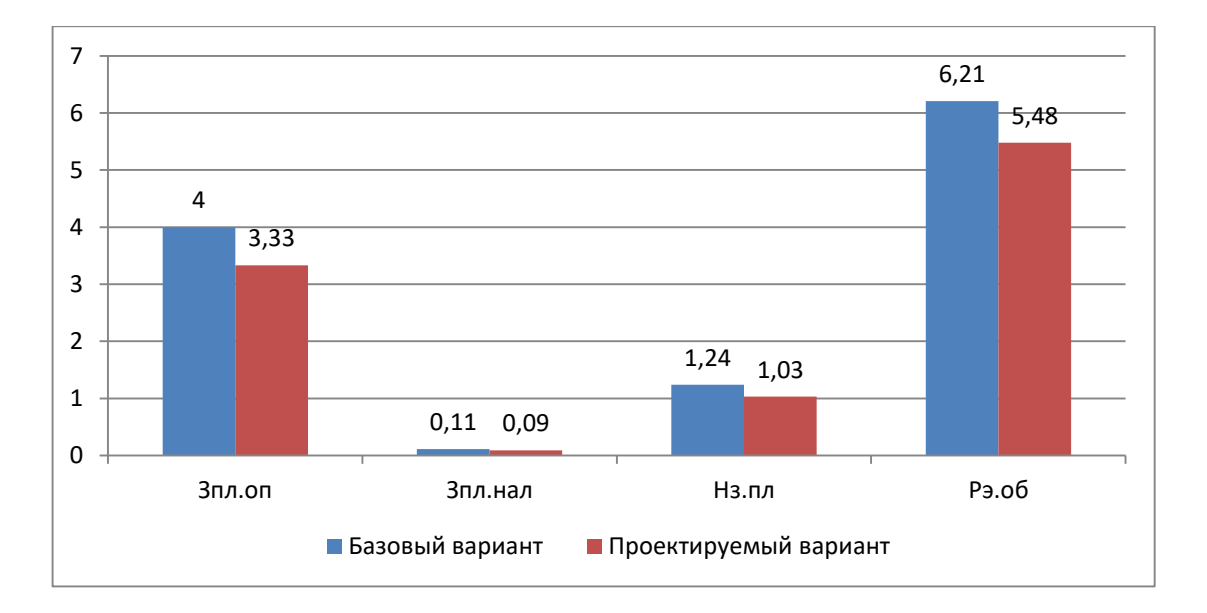

## Рисунок 9 – Слагаемые технологической себестоимости изготовления детали «Корпус литейной формы для крыльчатки», по вариантам, руб.

Анализируя диаграмму на рисунке 9, видно, что максимальное, влияние на технологическую себестоимость оказывают такой показатель, как расходы на содержание и эксплуатацию оборудования (*РЭ.ОБ*), в базовом варианте доля этого показателя составила 53,74 %, а проектируемом варианте – 55,12 %. На втором месте по влиянию находится величина заработной платы рабочего оператора (*ЗПЛ.ОП*), занятого на выполнение 020 токарной операции, доля

которой в базовом варианте составляет 34,61 %, а в проектируемом – 33,57 %. На третьем месте по влиянию на величину технологической себестоимости находится начисления на заработную плату (*НЗП*), доля которых составляет: в базовом варианте  $10,73$  %, а в проектируемом –  $10,41$  %. Самое незначительное влияние оказывает заработная плата наладчика (*ЗПЛ.НАЛ*), так как его доля составляет: в базовом варианте всего 0,92 %, а в проектируемом  $-0.9\%$ .

Учитывая перечисленные показатели и их величину, технологическая себестоимость (*СТЕХ*) составила: в базовом варианте – 11,54 рубля, а в проектируемом – 9,93 рублей.

Данные показатели позволили сформировать значение полной себестоимости. Результаты калькуляции себестоимости обработки детали «Корпус литейной формы для крыльчатки» по операции 020 технологического процесса, представлены на рисунке 10.

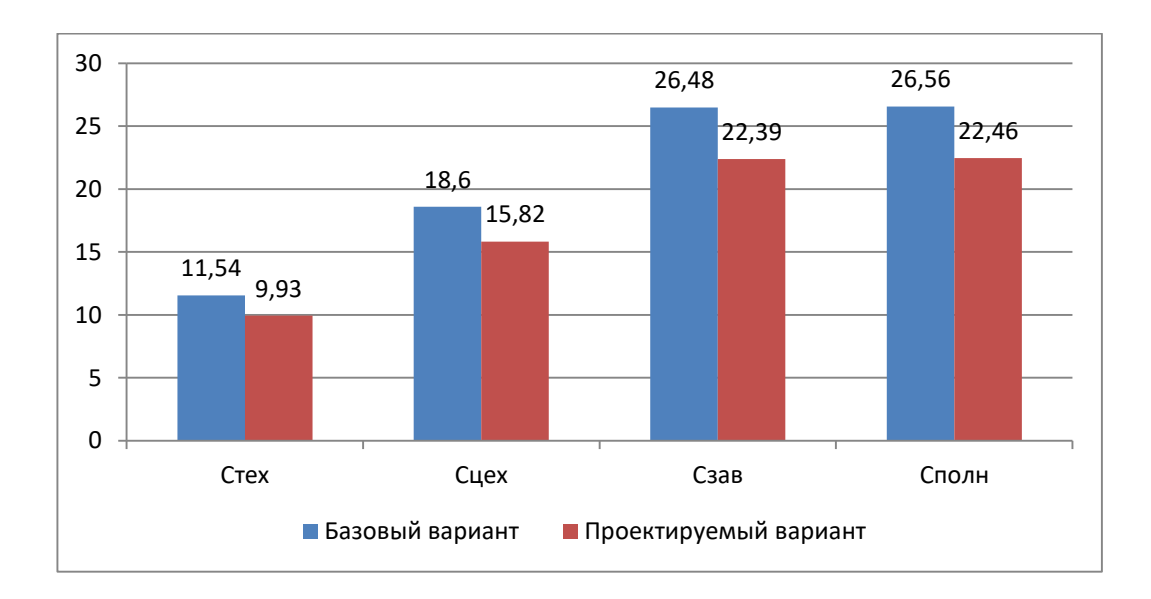

Рисунок 10 – Калькуляция себестоимости, по вариантам технологического процесса, руб.

Согласно рисунку 10, значение полной себестоимости (*СПОЛН*) для базового варианта составило 26,56 рублей, а для проектируемого варианта чуть меньше – 22,46 рублей. Значения по вариантам отличаются, это значит, что появляется возможность для получения ожидаемой прибыли от снижения себестоимости.

Все необходимые технические параметры, такие как: машинное и штучное время, модель оборудования, наименование инструмента и оснастки, которые применяются на операции 020, были взяты из предыдущих разделов бакалаврской работы. Для сбора информации по остальным параметрам, необходимым для расчета: мощность и занимаемая площадь оборудования, цены оснастки и инструмента, часовые тарифные ставки, тарифы по энергоносителям.

В разделе расчеты показали, что капитальные вложения, в размере 79394,17 рублей, окупятся в течение 2-х лет. Такой срок является приемлемым для совершенствования технологического характера. Однако, прежде чем говорить об его эффективности, проанализируем такой экономический показатель как интегральный экономический эффект или чистый дисконтируемый доход. Величина данного значения по результатам расчета составляет 9883,94 рубля со знаком «плюс», что доказывает эффективность предложенных мероприятий. А это значит, что на каждый вложенный рубль будет получен доход в размере 1,18 рублей.

#### **Заключение**

При выполнении выпускной квалификационной работы были получены следующие результаты:

Проведен количественный и качественный анализ технологичности детали. Осуществлен выбор материала для заготовки. Проанализирован базовый технологический процесс и на основании его недостатков предложены мероприятия по совершенствованию и разработан новый технологический процесс.

Выбран тип производства. Выбран метод получения заготовки и проведен расчет припусков. После качественного анализа технологичности корпуса предложено получить заготовку методом горячей объемной штамповки. Обоснован выбор средств технологического оснащения. Предложены режимы резания для всех технологических операций. Для внутришлифовальной операции использован внутришлифовальный станок с числовым программным управлением. Для последовательного шлифования отверстия и канавки использован станок с четырехпозиционной револьверной головкой. Отверстия получены путем сверления жестким комбинированным сверлом на станке с ЧПУ без предварительной зацентровки.

Предложены к использованию соответствующие приспособления с изменениями относительно базовых. Для сверлильной операции разработана высокопроизводительная специальная и специализированная оснастка с пневматическим приводом. А также спроектировано захватное устройство промышленного робота.

Предложены мероприятия по обеспечению производственной и экологической безопасности технического объекта в виде технологического процесса.

Рассчитан экономический эффект после реализации предлагаемых изменений в технологическом процессе.

#### **Список используемых источников**

1. Безъязычный В. Ф. Основы технологии машиностроения: учебник для вузов / В. Ф. Безъязычный. – Москва : Машиностроение, 2013. – 568 с.

2. Борисенко Г. А. Технология конструкционных материалов. Обработка резанием: учеб. пособие / Г. А. Борисенко, Г. Н. Иванов, Р. Р. Сейфулин. – Москва : ИНФРА-М, 2016. – 142 с.

3. Вереина Л. И. Конструкции и наладка токарных станков: учеб. пособие / Л. И. Вереина, М. М. Краснов ; под общ. ред. Л. И. Вереиной. – Москва : ИНФРА-М, 2017. – 480 с.

4. Вереина Л. И. Металлообработка: справочник / Л. И. Вереина, М. М. Краснов, Е. И. Фрадкин ; под общ. ред. Л. И. Вереиной. – Москва : ИНФРА-М, 2013. – 320 с.

5. Горина Л.Н. Раздел выпускной квалификационной работы «Безопасность и экологичность технического объекта» : электрон. учеб. метод. пособие / Л.Н. Горина, М.И. Фесина. – Тольятти. : Изд-во ТГУ, 2018. – 41 с. [Электронный ресурс]. – URL:<http://hdl.handle.net/123456789/8767> (дата обращения: 19.10.2021).

6. Должиков В. П. Разработка технологических процессов механообработки в мелкосерийном производстве: учеб. пособие / В. П. Должиков. – Изд. 2-е, стер. - Санкт-Петербург : Лань, 2016. – 328 с.

7. Зубарев Ю. М. Расчет и проектирование приспособлений в машиностроении: учебник / Ю. М. Зубарев. – Санкт-Петербург : Лань, 2015. – 320 с.

8. Иванов В. П. Оборудование и оснастка промышленного предприятия : учеб. для студентов вузов по специальности «Оборудование и технологии высокоэффективных процессов обработки материалов» / В. П. Иванов, А. В. Крыленко. – Минск : Новое знание, 2016 ; Москва : ИНФРА-М, 2016. – 234 с.

9. Иванов И. С. Расчет и проектирование технологической оснастки в машиностроении: учеб. пособие / И. С. Иванов. – Москва : ИНФРА-М, 2015. – 198 с.

10. Иванов И. С. Технология машиностроения: учеб. пособие / И. С. Иванов. - 2-е изд., перераб. и доп. – Москва : ИНФРА-М, 2016. – 240 с.

11. Клепиков В. В. Технологическая оснастка: станочные приспособления : учеб. пособие / В. В. Клепиков. – Москва : ИНФРА-М, 2017.  $-345$  c.

12. Клименков С. С. Проектирование заготовок в машиностроении: практикум : учеб. пособие / С. С. Клименков. – Минск : Новое знание, 2013 ; Москва : ИНФРА-М, 2013. – 269 с.

13. Конструкционные стали и сплавы: учеб. пособие / Г. А. Воробьева [и др.]. – Москва : ИНФРА-М, 2016. – 440 с.

14. Краснопевцева И.В. Экономика и управление машиностроительным производством: электрон. учеб.-метод. пособие / И.В. Краснопевцева, Н.В. Зубкова. – Тольятти. : ТГУ, 2014. – 183 с. [Электронный ресурс]. – URL: <http://hdl.handle.net/123456789/13> (дата обращения: 19.10.2021).

15. Маталин А. А. Технология машиностроения: учебник / А. А. Маталин. - Изд. 4-е, стер. – Санкт-Петербург : Лань, 2016. – 512 с.

16. Мещерякова В. Б. Металлорежущие станки с ЧПУ: учеб. пособие / В. Б. Мещерякова, В. С. Стародубов. – Москва: ИНФРА-М, 2017. – 336 с.

17. Наукоемкие технологии в машиностроении / А. Г. Суслов [и др.] ; под ред. А. Г. Суслова. – Москва : Машиностроение, 2012. – 528 с.

18. Основы технологии машиностроения: учебник / В. В. Клепиков [и др.]. – Москва : ИНФРА-М, 2017. – 295 с.

19. Резников Л. А. Проектирование сложнопрофильного режущего инструмента: учеб. пособие / Л. А. Резников ; ТГУ ; Ин-т машиностроения ; каф. «Оборудование и технологии машиностроительного производства». – Тольятти : ТГУ, 2014. – 207 с.

20. Солоненко В. Г. Резание металлов и режущие инструменты: учеб. пособие / В. Г. Солоненко, А. А. Рыжкин. – Москва : ИНФРА-М, 2016. – 416 с.

21. Справочник технолога - машиностроителя. В 2-х кн. Кн. 2 / А.Г. Косилова [и др.]; под ред. А.М. Дальского [и др.]; - 5-е изд., перераб. и доп. – М. : Машиностроение-1, 2001. 944 с.

22. Технология машиностроения: выпускная квалификационная работа для бакалавров: учеб. пособие / Н. М. Султан-заде [и др.]. – Москва : Форум : ИНФРА-М, 2016. – 288 с.

23. Технология машиностроения: курсовое проектирование : учебное пособие / М. М. Кане [и др.] ; под ред. М. М. Кане, В. Г. Шелег. – Минск : Вышэйшая школа, 2013. – 311 c.

24. Токмин А. М. Выбор материалов и технологий в машиностроении: учеб. пособие / А. М. Токмин, В. И. Темных, Л. А. Свечникова. – Москва : ИНФРА-М ; Красноярск : СФУ, 2016. – 235 с.

25. Фельдштейн Е. Э. Режущий инструмент: эксплуатация : учеб. пособие / Е. Э. Фельдштейн, М. А. Корниевич. – Минск : Новое знание, 2014 ; Москва : ИНФРА-М, 2014. – 256 с.

# Приложение А

## **Маршрутная карта**

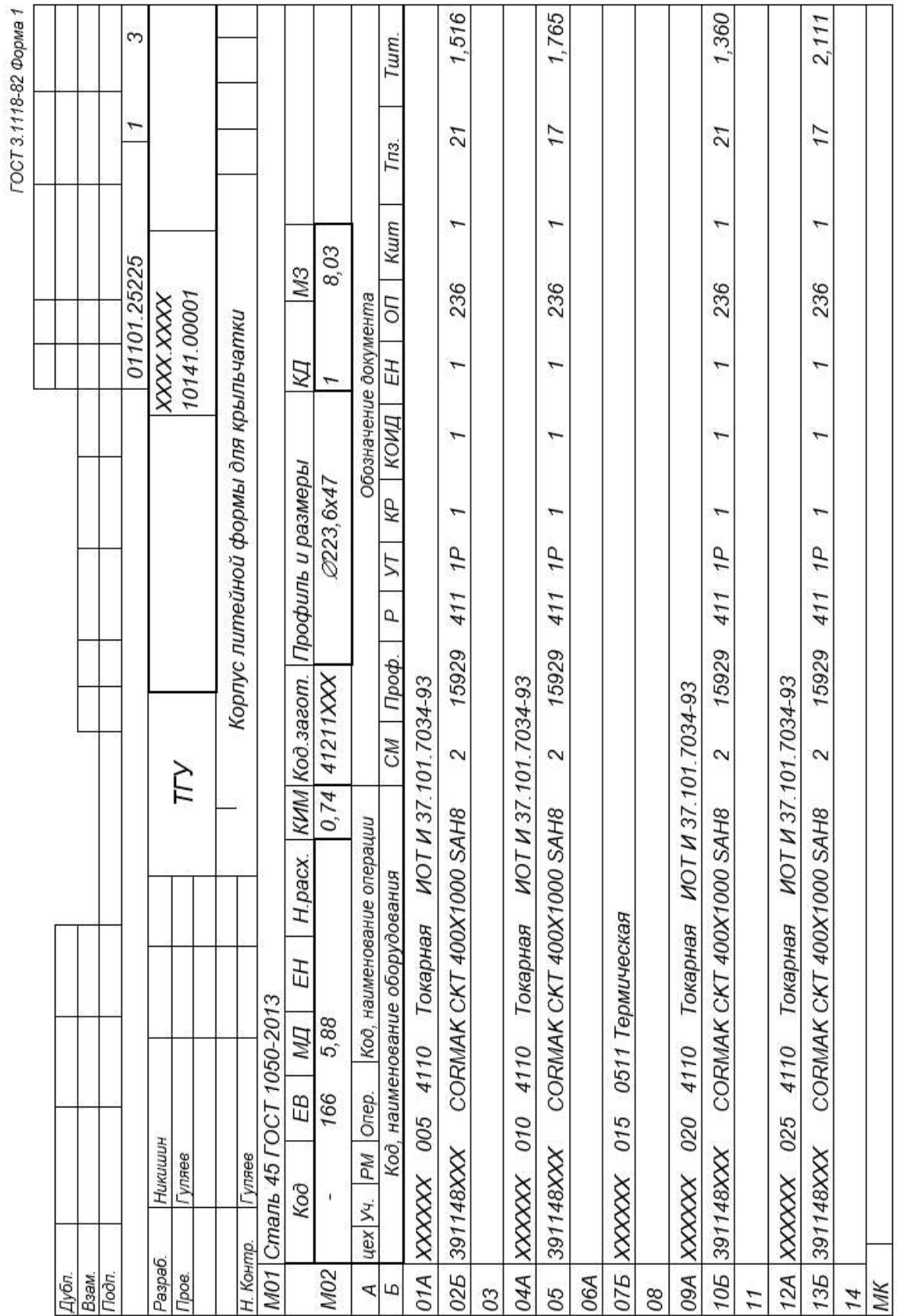

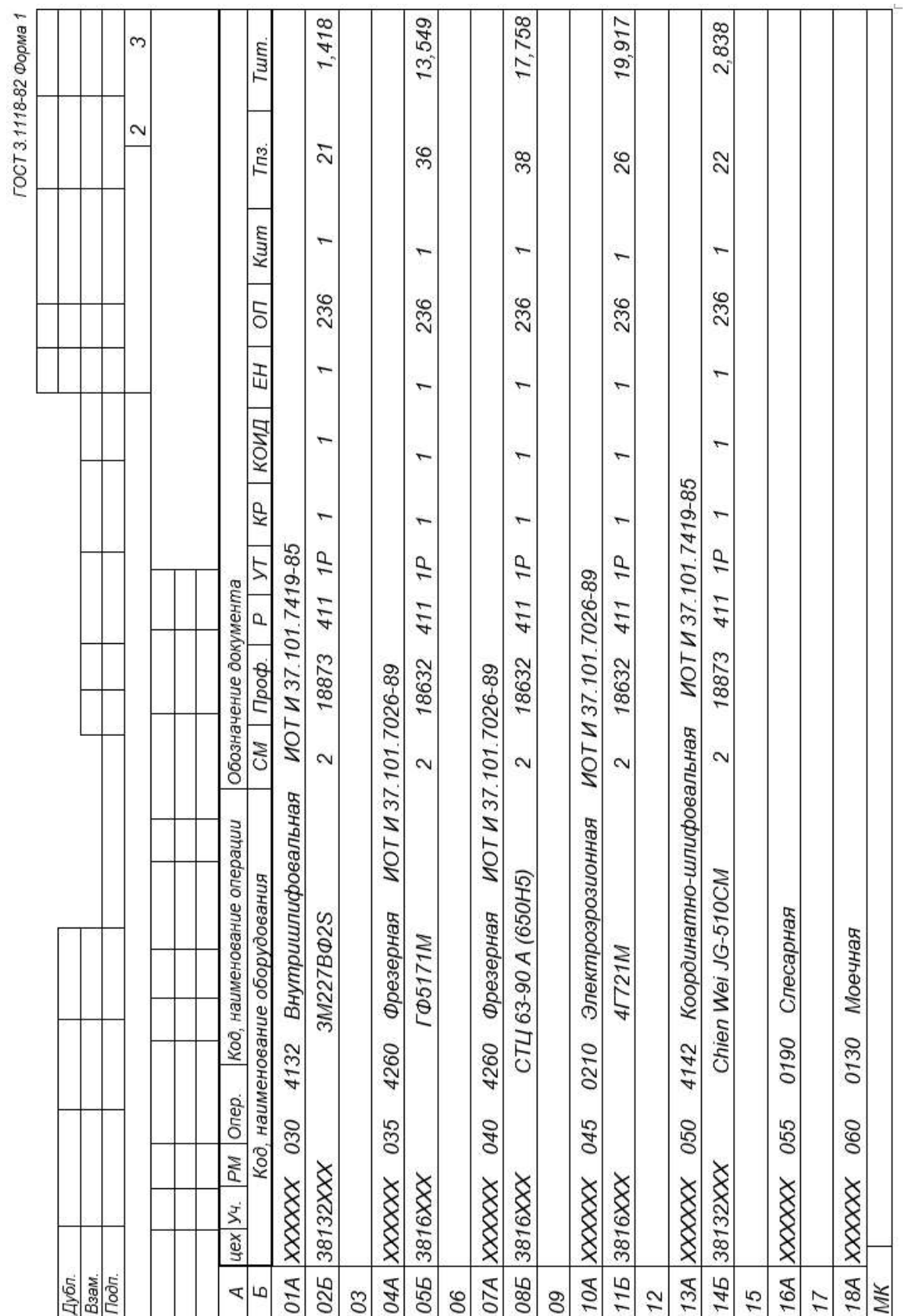

 $\overline{\mu}$ 

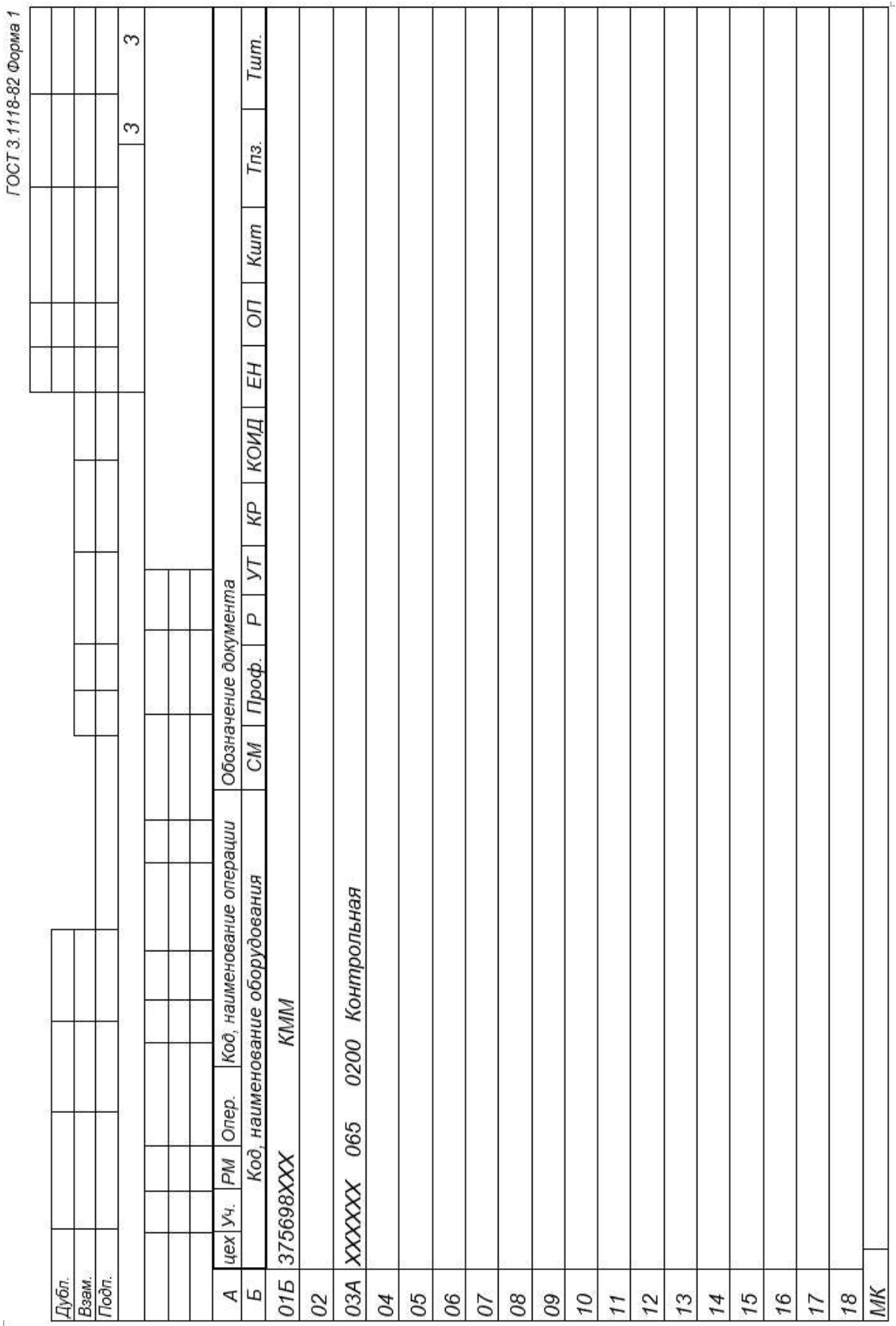

## Приложение Б **Операционные карты**

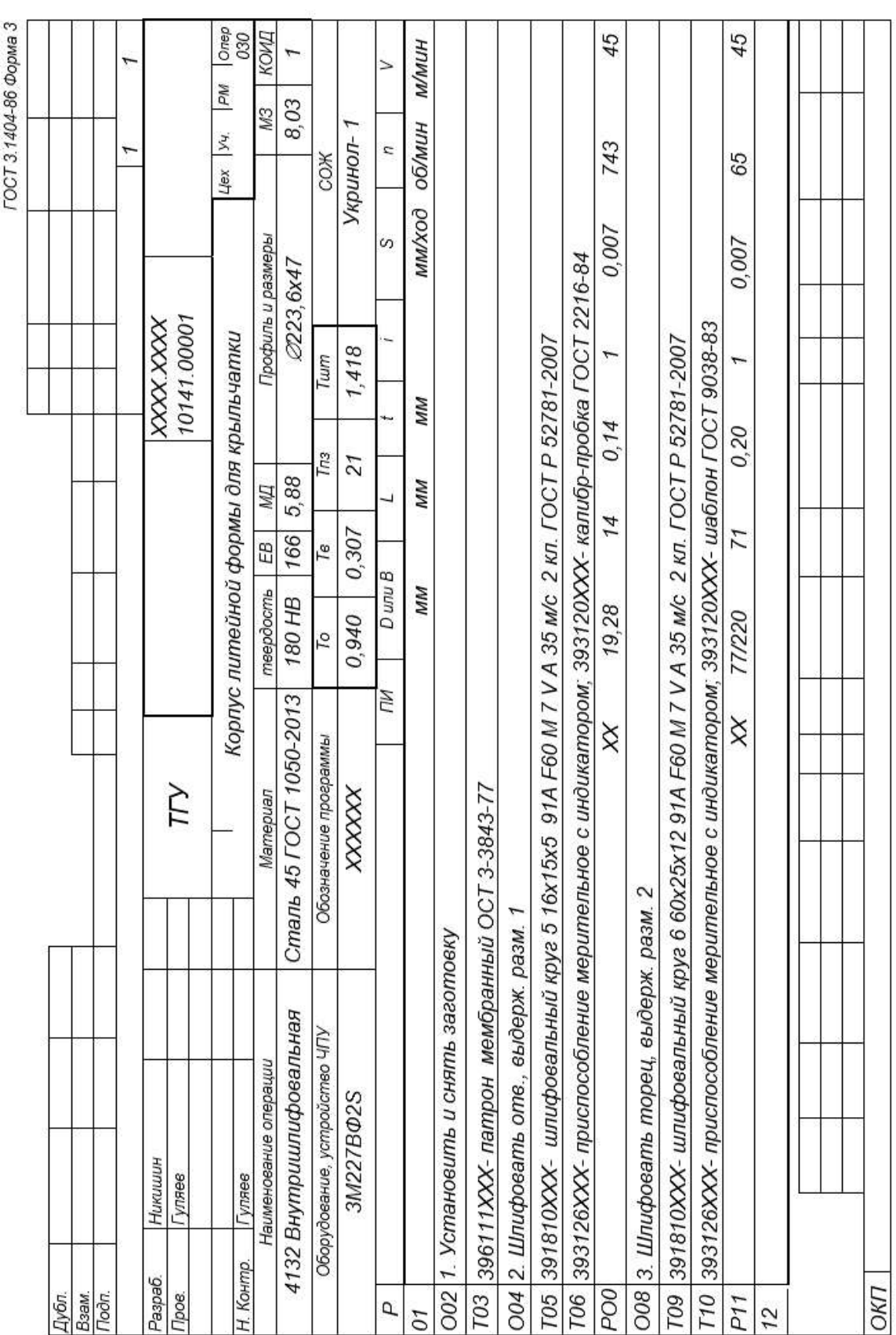

# Onep. K Форма 7  $\sqrt{Ra}$ 6.3( $\sqrt$ Цех | 9ч. | РМ  $-0$ CT 3.1105-84 Корпус литейной формы для крыльчатки  $\sqrt{Ra32}$  $55/12$  $\overline{ }$ **SBID-0220**  $434 - 01$  $\overline{5}$ ГŊ  $\widehat{5}$ Никишин<br>Гуляев Гуляед Н Контр. Paspaó.<br>Npob.  $\mathbb{Z}$ Дубл.<br>Взам.<br>Подл.

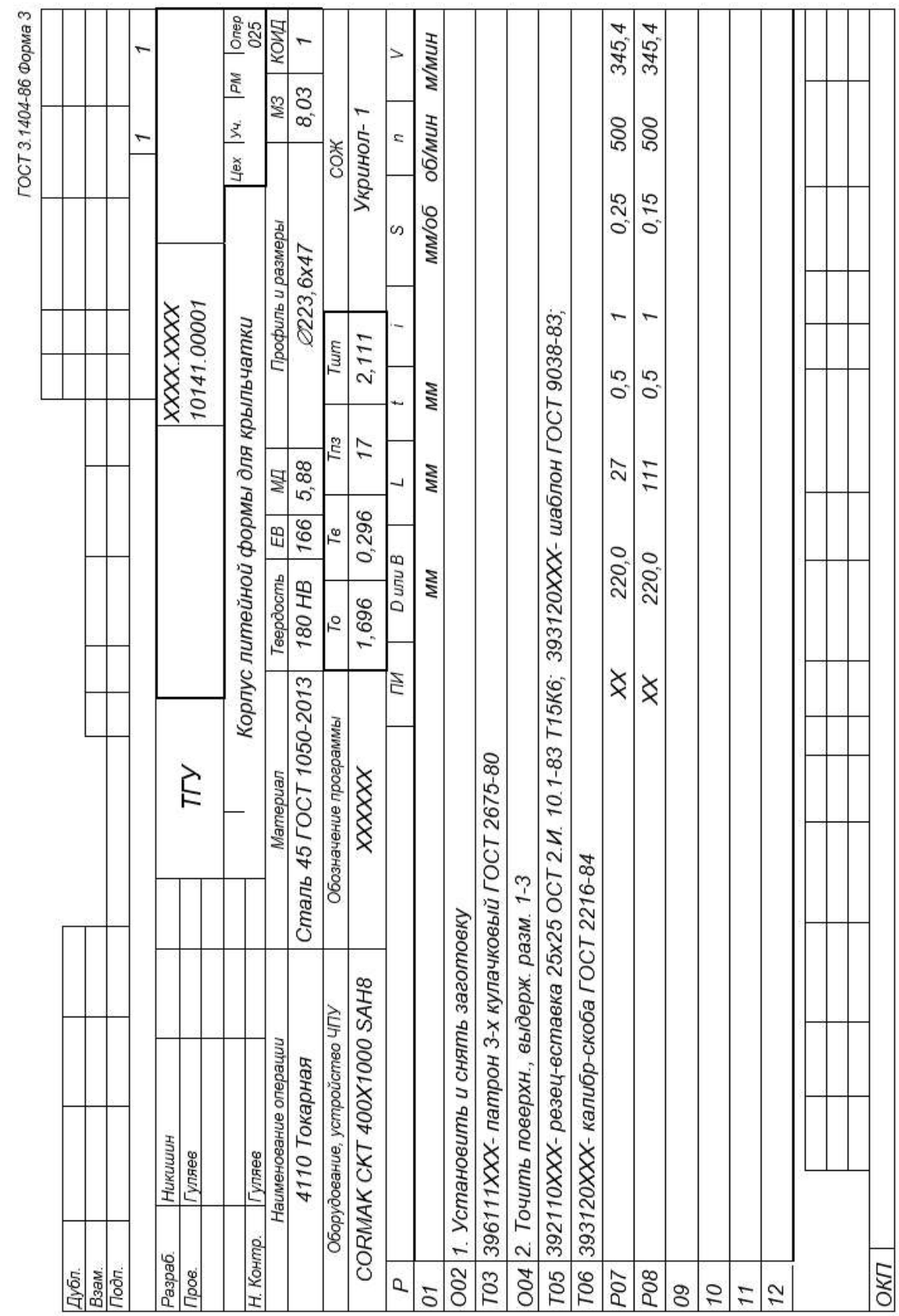

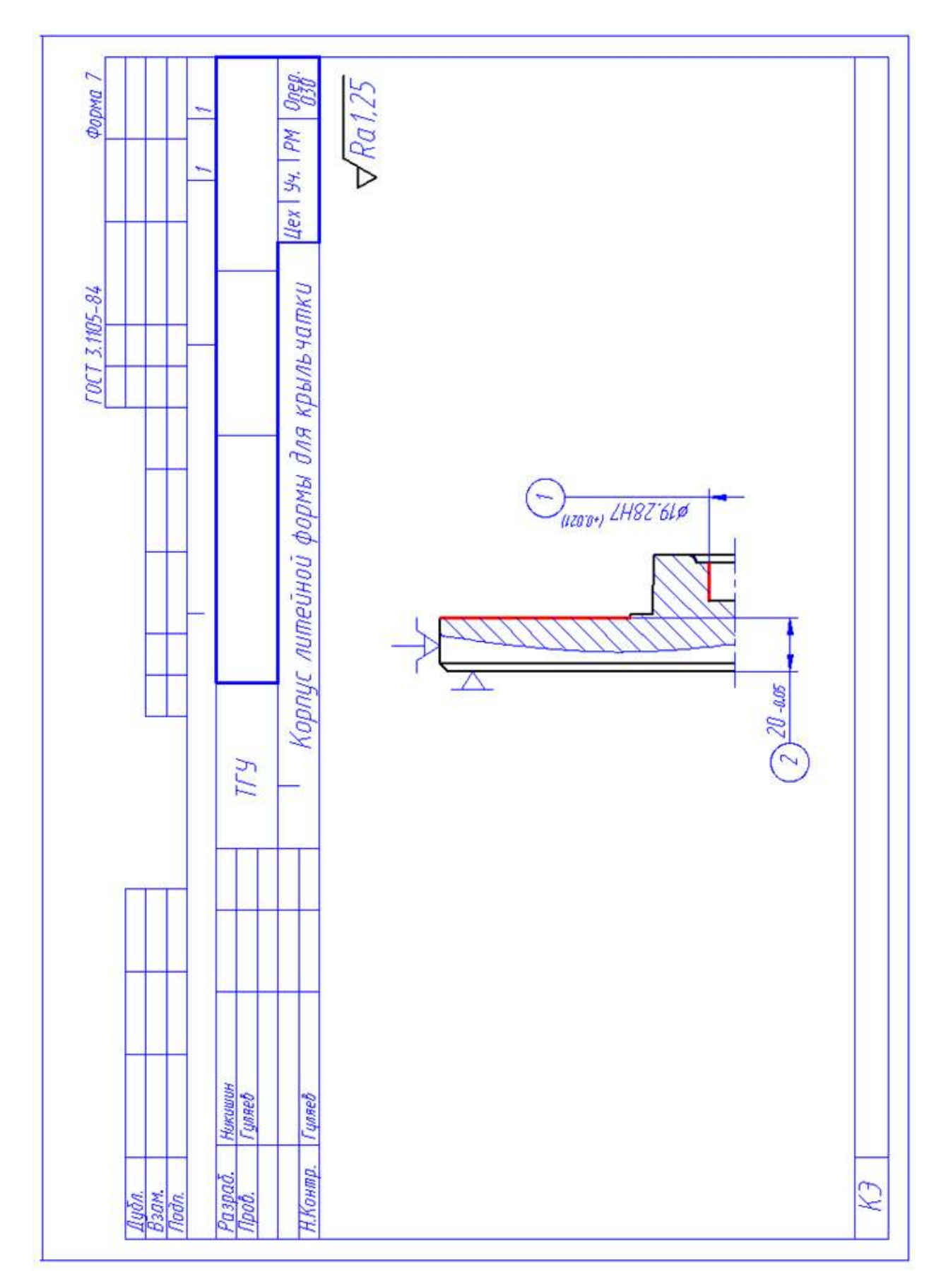

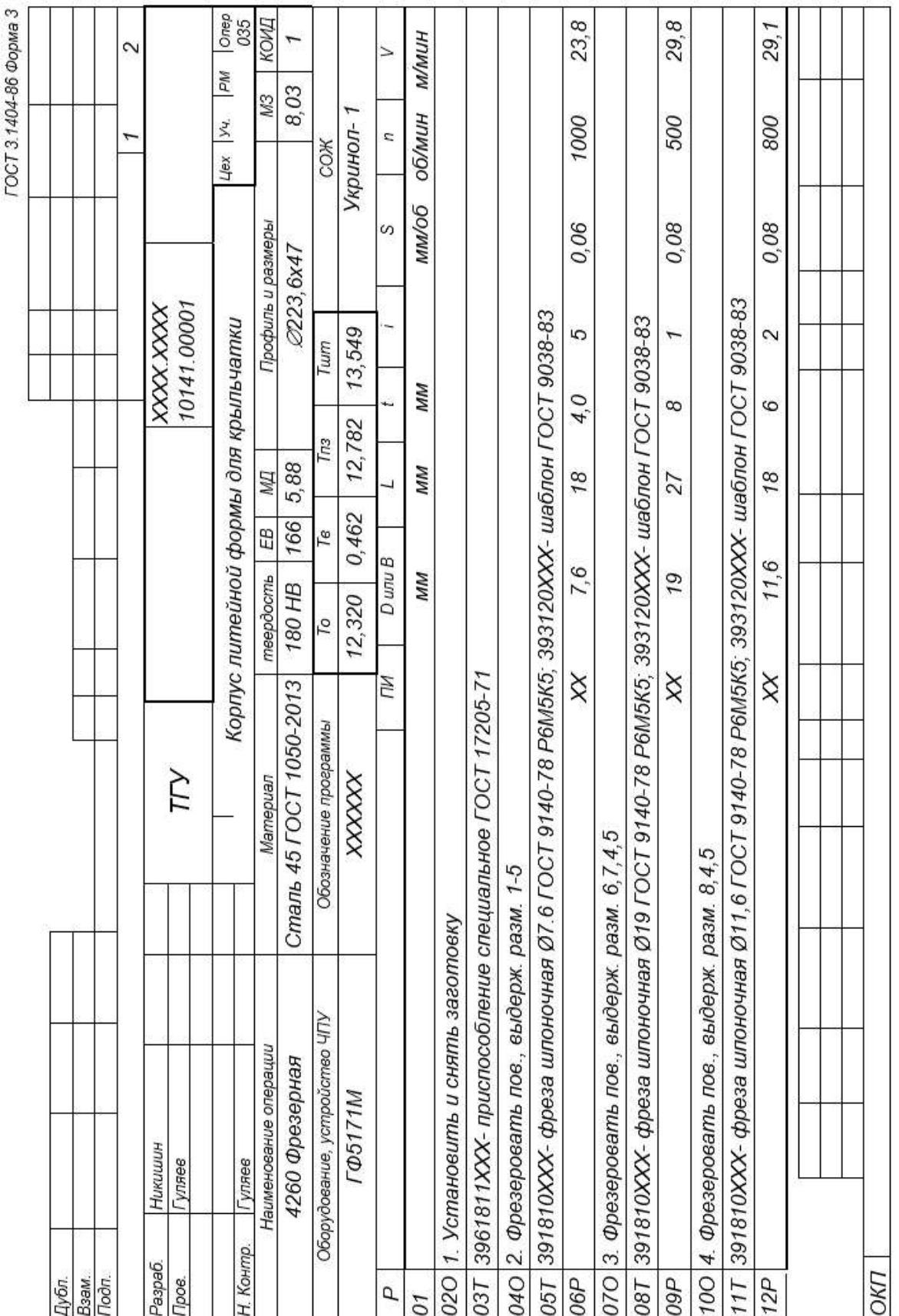

# $\phi_{QDMQ}$  7  $4ex$  |  $99.$  |  $PM$  |  $0$ <sub>0</sub>gp.  $\sqrt{Ra/25}$ b. **POCT 3.1105-84** Корпус литейной формы для крыльчатки R101±0.05 883±0.05  $A-A$  $\sqrt{Ra32}$ **FLI**  $\bigcirc$  of the state of  $\overline{\phantom{a}}$ ್ರ **Mar 221** Никишин<br>Туляев **Tunnet** Н.Контр. Paspaó.<br>Npob. EX Дубл.<br>Взам.<br>Подп.

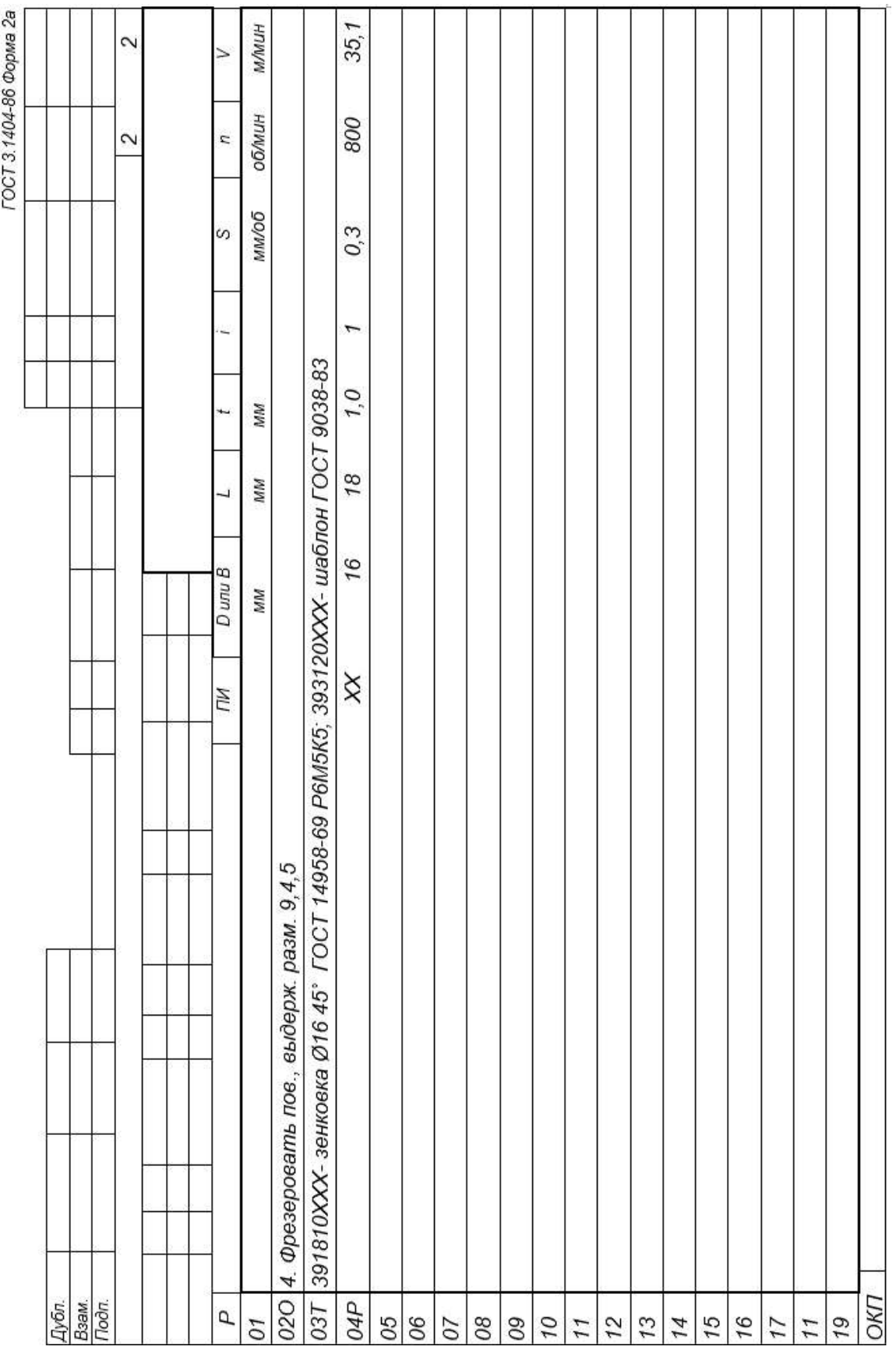

# $\frac{\phi_{OINR}$  7 **Onep**  $\sqrt{Ra/25}$  $\sim$  $\frac{1}{2}$   $\frac{1}{2}$   $\frac{1}{2}$   $\frac{1}{2}$   $\frac{1}{2}$   $\frac{1}{2}$   $\frac{1}{2}$   $\frac{1}{2}$   $\frac{1}{2}$   $\frac{1}{2}$ **DCT 3.1105-84** Корпус литейной формы для крыльчатки  $\sqrt{w^{6/2}}$ IГУ  $\odot$  $\frac{1}{\text{supp } \mathcal{G}' \mathcal{L}}$  $\circledcirc$  $970 - 971$  $\odot$ M 900745  $90'0725$  $\overline{\mathbf{r}}$ Никишин<br>Гуляев **Cunnet** Н. Контр. Paspaō.<br>Ngob EN Дубл.<br>Взам.<br>Подп.

## Приложение В **Спецификация к станочному приспособлению**

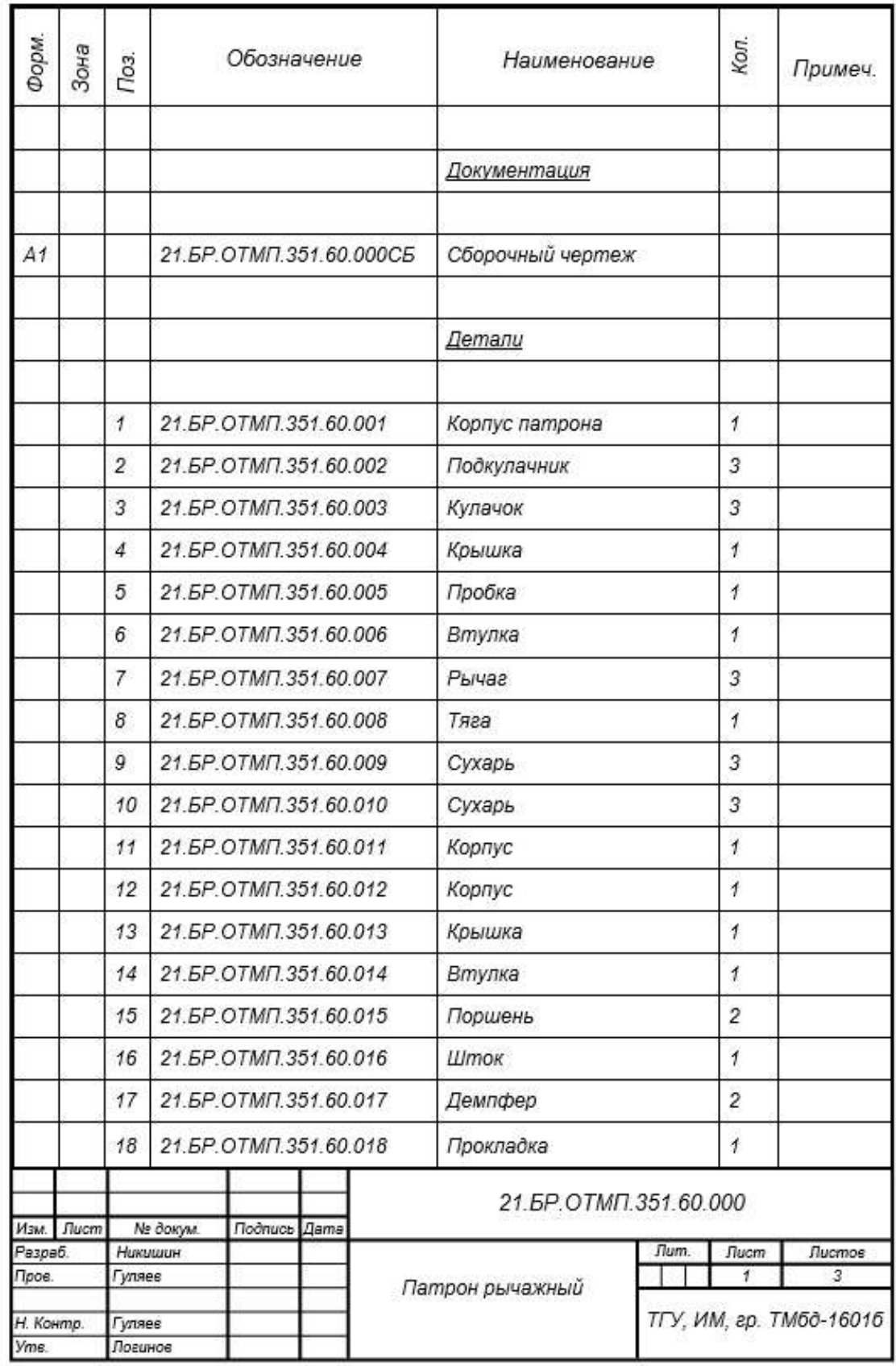

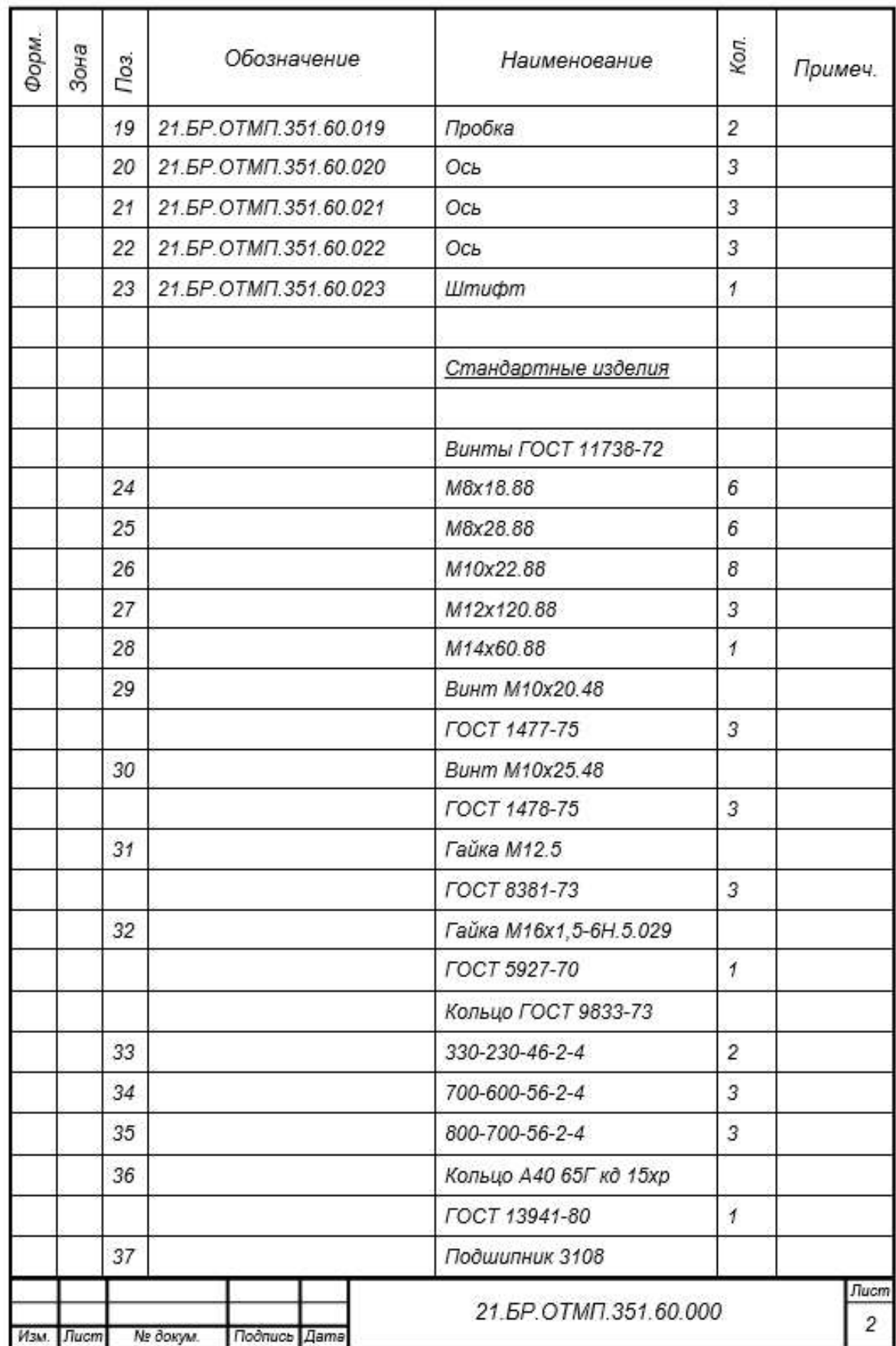

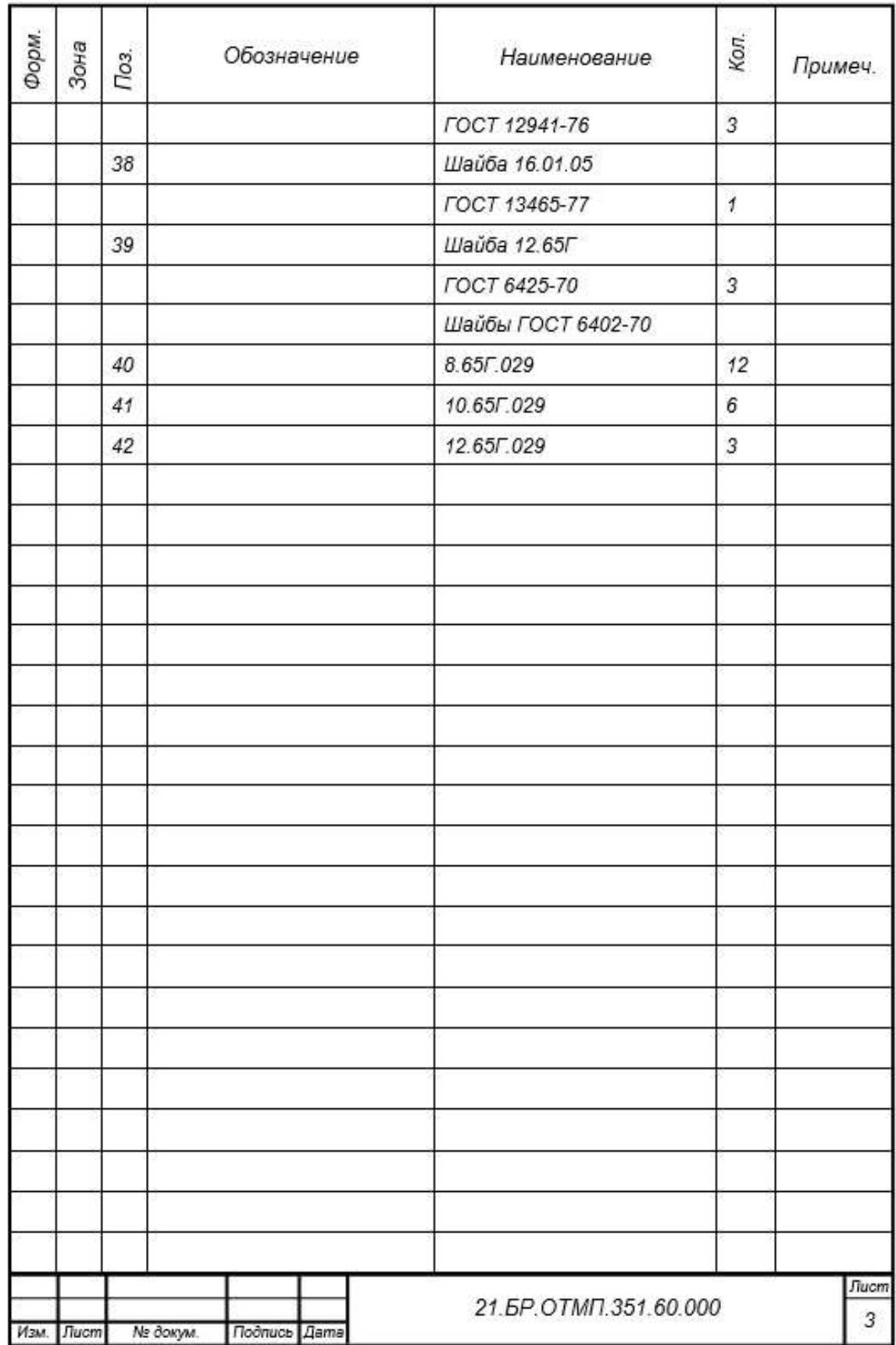

## Приложение Г **Спецификация к захватному устройству**

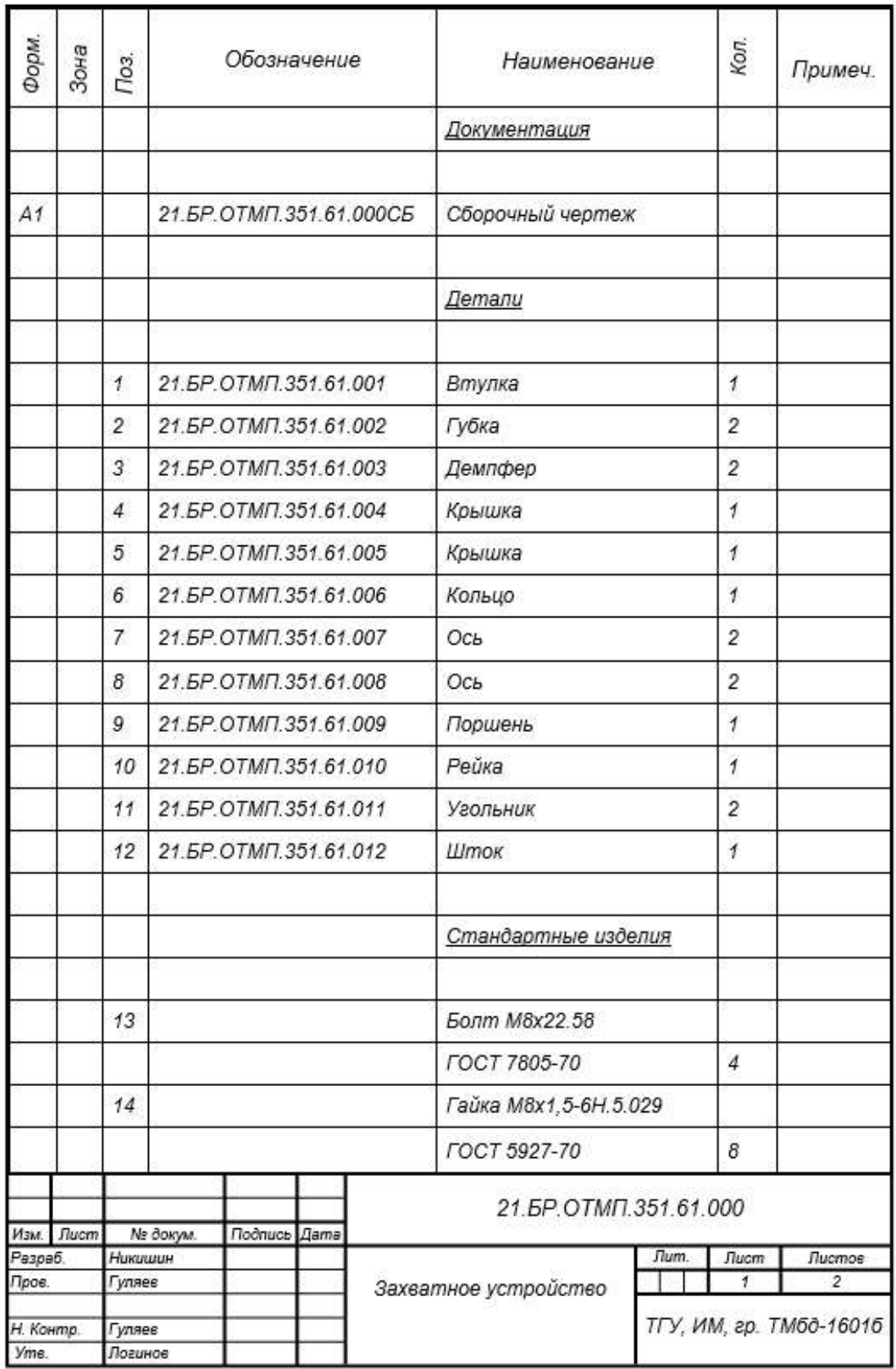

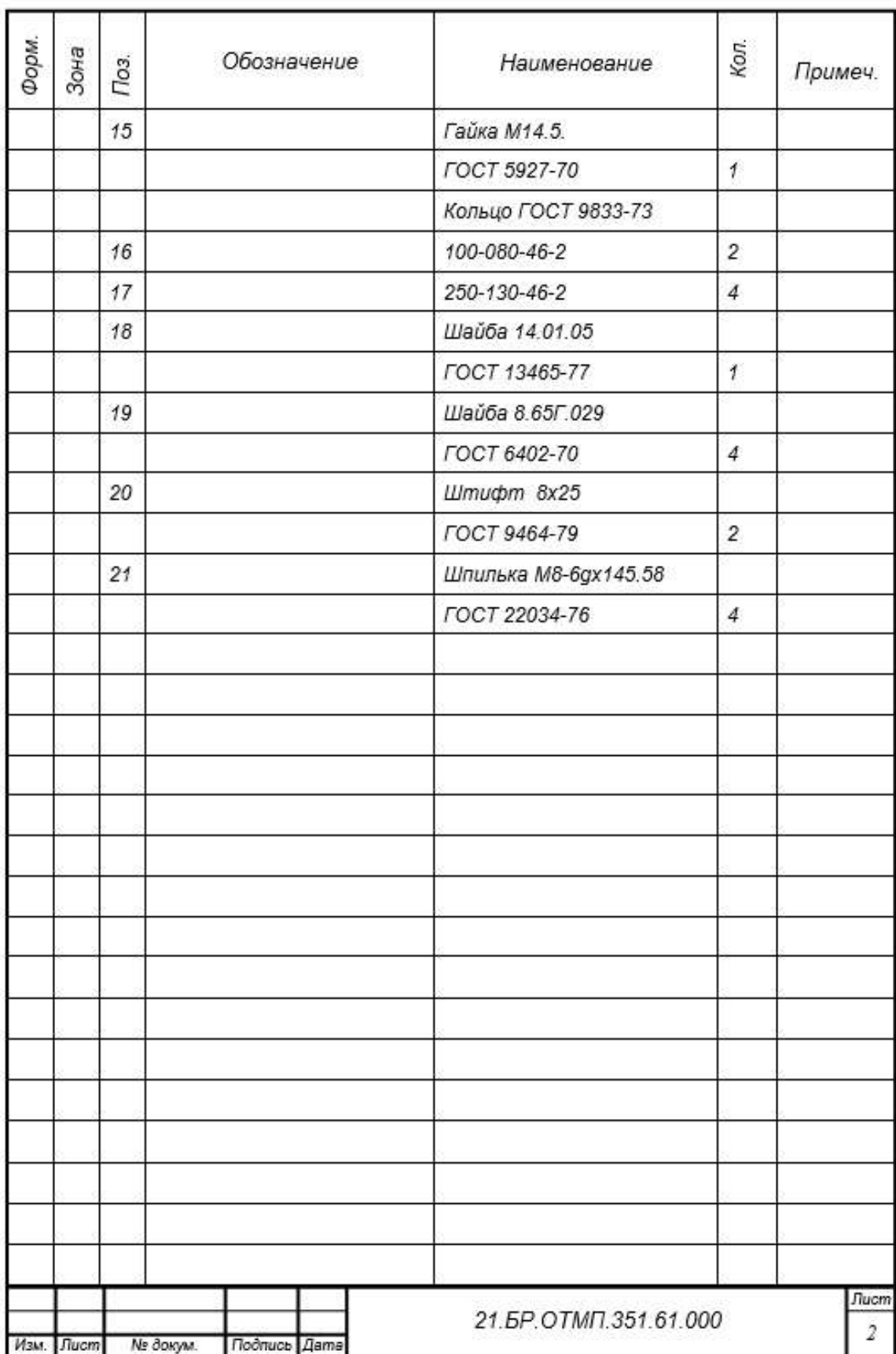